# Package 'asteRisk'

June 30, 2022

<span id="page-0-0"></span>Type Package

Title Computation of Satellite Position

Version 1.4.1

Description Provides basic functionalities to calculate the position of satellites given a known state vector. The package includes implementations of the SGP4 and SDP4 simplified perturbation models to propagate orbital state vectors, as well as utilities to read TLE files and convert coordinates between different frames of reference. Several of the functionalities of the package (including the high-precision numerical orbit propagator) require the coefficients and data included in the 'asteRiskData' package, available in a 'drat' repository. To install this data package, run 'install.packages(``asteRiskData'', repos=``https://rafael-ayala.github.io/drat/'')'. Felix R. Hoots, Ronald L. Roehrich and T.S. Kelso (1988) <[https:](https://celestrak.com/NORAD/documentation/spacetrk.pdf) [//celestrak.com/NORAD/documentation/spacetrk.pdf](https://celestrak.com/NORAD/documentation/spacetrk.pdf)>. David Vallado, Paul Crawford, Richard Hujsak and T.S. Kelso (2012) [<doi:10.2514/6.2006-](https://doi.org/10.2514/6.2006-6753) [6753>](https://doi.org/10.2514/6.2006-6753). Felix R. Hoots, Paul W. Schumacher Jr. and Robert A. Glover (2014) [<doi:10.2514/1.9161>](https://doi.org/10.2514/1.9161). Acknowledgements The development of this software is supported by the Spanish Ministry of Science and Innovation (grant code PID2019-105471RB-I00) and the Regional Government of Andalusia (grant code P18-RT-1060). License GPL-3 LinkingTo Rcpp, RcppParallel SystemRequirements C++11, GNU make Imports deSolve, nanotime, stats, onion, Rcpp, RcppParallel, utils Suggests asteRiskData, knitr, formatR, webshot, BiocStyle, RUnit, BiocGenerics, plotly, lazyeval, dplyr, ggmap, rmarkdown, markdown Additional\_repositories <https://rafael-ayala.github.io/drat/>

VignetteBuilder knitr

Encoding UTF-8

NeedsCompilation yes

```
Author Rafael Ayala [aut, cre] (<https://orcid.org/0000-0002-9332-4623>),
     Daniel Ayala [aut] (<https://orcid.org/0000-0003-2095-1009>),
     David Ruiz [aut] (<https://orcid.org/0000-0003-4460-5493>),
     Lara Selles Vidal [aut] (<https://orcid.org/0000-0003-2537-6824>)
```
Maintainer Rafael Ayala <rafael.ayala@oist.jp>

Repository CRAN

Date/Publication 2022-06-30 07:40:09 UTC

# R topics documented:

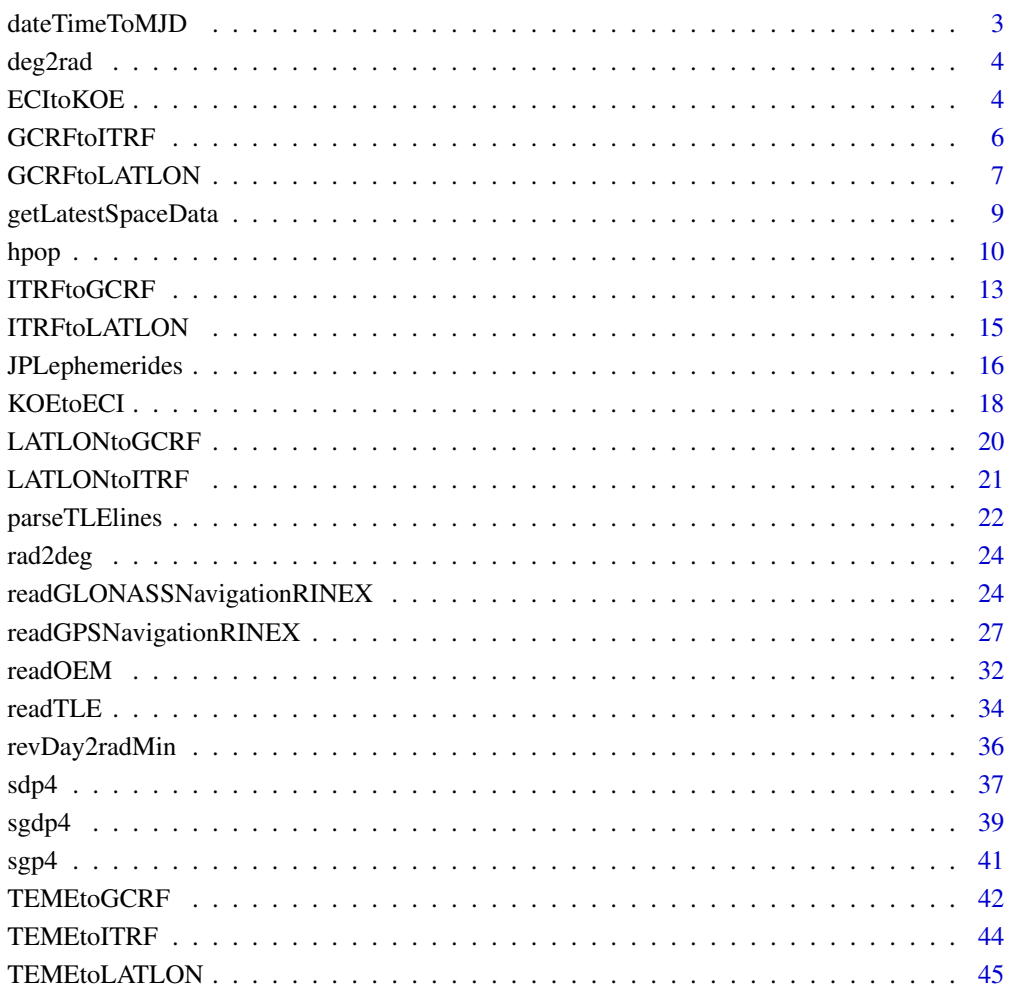

**Index a** set of the contract of the contract of the contract of the contract of the contract of the contract of the contract of the contract of the contract of the contract of the contract of the contract of the contrac

# <span id="page-2-1"></span><span id="page-2-0"></span>Description

The Julian Date (JD) of a given date and time is the number of days since noon of Monday 1st of January 4713 BC, including a fractional part. Modified Julian Date (MJD) are instead the number of days since 00:00 of November 17th, 1858. The difference JD and MJD for a given instant is always 2400000.5, which is the JD of the reference time for MJD.

This function calculates the MJD of a date and time, provided as a date-time character string in UTC time. The output refers by default to the MJD in UTC, but different time systems can be chosen: UTC (Coordinated Universal Time), UT1 (Universal Time), TT (Terrestrial Time) and TDB (Barycentric Dynamical Time).

# Usage

```
dateTimeToMJD(dateTime, timeSystem="UTC")
```
# Arguments

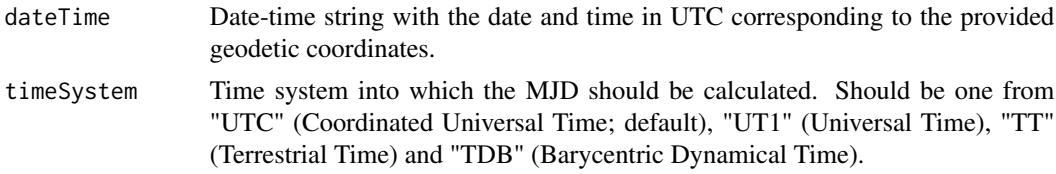

#### Value

The MJD for the specified date and time in the chosen time system.

# References

https://gssc.esa.int/navipedia/index.php/Julian\_Date https://gssc.esa.int/navipedia/index.php/Transformations\_between\_Tim

# Examples

```
if(requireNamespace("asteRiskData", quietly = TRUE)) {
# Let's calculate the MJD of the 12th of June, 2000 at 10:00:00 UTC time, in UTC
MJD_UTC <- dateTimeToMJD("2000-06-12 10:00:00", timeSystem = "UTC")
# Let's now calculate the MJD for the same instant in TDB:
MJD_TDB <- dateTimeToMJD("2000-06-12 10:00:00", timeSystem = "TDB")
# We can now calculate the difference in seconds, which matches the difference
# between UTC and TDB for that day:
```

```
(MJD_UTC - MJD_TDB) * 86400
}
```
# deg2rad *Converts an angle in degrees to radians*

# **Description**

This function converts an angle in degrees to radians.

# Usage

deg2rad(degrees)

# Arguments

degrees Value of the angle in degrees.

# Value

The corresponding value of the angle in radians.

# Examples

deg2rad(180)

ECItoKOE *Calculate ECI coordinates from Keplerian orbital elements*

# Description

Keplerian orbital elements are a set of six parameters used to described the orbits of celestial objects, including satellites. While satellites do not follow a perfectly Keplerian orbit, their state at any point can be defined by the orbital parameters that they would have if they were located at the same position with the same velocity following a perfectly Keplerian orbit (i.e., if perturbations were absent). These are called osculating orbital elements.

Keplerian orbital elements can be unequivocally determined from a satellite if its position and velocity are known. This function calculates orbital elements from the position and velocity of a satellite in an ECI (Earth-centered inertial) frame of reference. The elements (such as the equatorial plane) with respect to which the resulting orbital elements will be defined are the same as those used for the ECI frame of reference. The function calculates the six standard orbital elements, plus some alternative elements useful for the characterization of special orbits, such as circular ones or orbits with no inclination.

# Usage

ECItoKOE(position\_ECI, velocity\_ECI)

<span id="page-3-0"></span>

# ECItoKOE 5

# Arguments

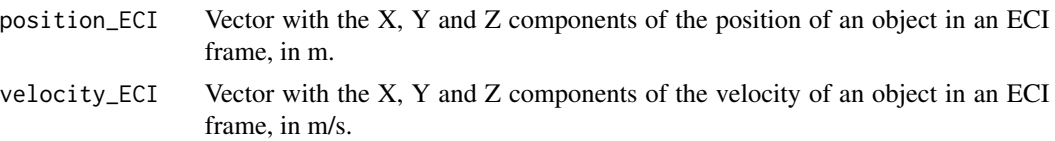

# Value

A list with the following standard and alternative orbital elements:

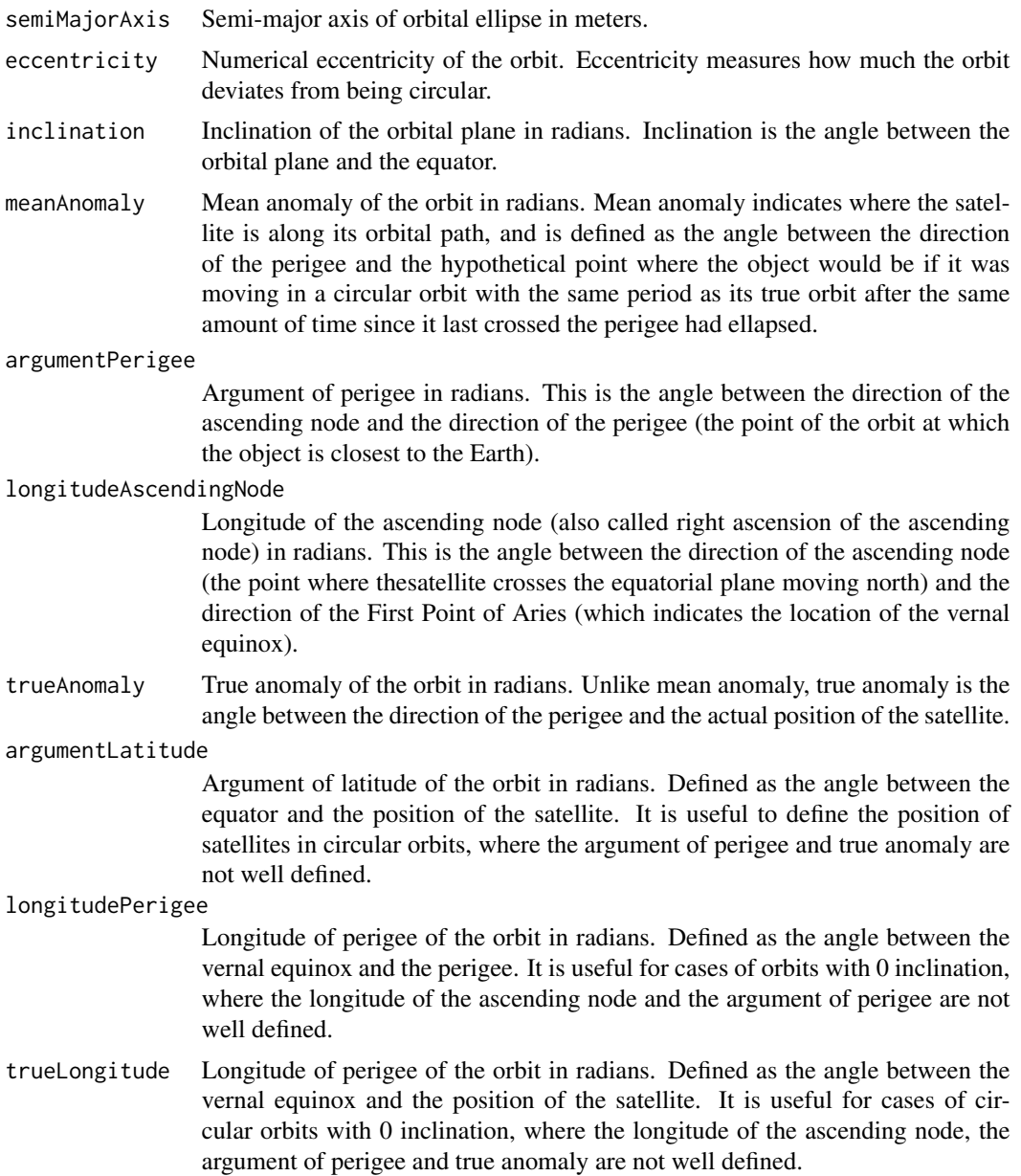

# <span id="page-5-0"></span>References

https://www.gsc-europa.eu/system-service-status/orbital-and-technical-parameters https://celestrak.com/columns/v02n01/ https://www.faa.gov/about/office\_org/headquarters\_offices/avs/offices/aam/cami/library/online\_libraries/aerospace\_medicin

# Examples

# The following were the position and velocity of satellite MOLNIYA 1-83 # the 25th of June, 2006 at 00:33:43 UTC in the GCRF frame (in m and m/s). position\_GCRF <- c(-14471729.582, -4677558.558, 9369.461) velocity\_GCRF <- c(-3251.691, -3276.008, 4009.228) # Let's calculate the orbital elements of the satellite at that time orbital\_elements <- ECItoKOE(position\_GCRF, velocity\_GCRF)

GCRFtoITRF *Convert coordinates from GCRF to ITRF*

## Description

The GCRF (Geocentric Celestial Reference Frame) frame of reference is an Earth-centered inertial coordinate frame, where the origin is placed at the center of mass of Earth and the coordinate frame is fixed with respect to the stars (and therefore not fixed with respect to the Earth surface in its rotation). The X-axis is aligned with the mean equinox of Earth at 12:00 Terrestrial Time on the 1st of January, 2000, and the Z-axis is aligned with the Earth´s rotation axis.

It is almost equivalent to the J2000 frame of reference (also called EME2000), and in some contexts it is also referred to as ICRF frame (although in its strict definition, the origin of coordinates is placed at the barycenter of the Solar System).

In the ITRF (International Terrestrial Reference Frame), the origin is also placed at the center of mass of Earth, but the frame rotates with respect to the stars to remain fixed with respect to the Earth surface as it rotates. The Z-axis extends along the true North as defined by the IERS reference pole, and the X-axis extends towards the intersection between the equator and the Greenwich meridian at any time.

The coordinates and velocities input and calculated with the high-precision orbital propagator [\(hpop\)](#page-9-1) are in the GCRF frame of reference.

This function requires the asteRiskData package, which can be installed by running install.packages('asteRiskData', repos='https://rafael-ayala.github.io/drat/')

#### Usage

```
GCRFtoITRF(position_GCRF, velocity_GCRF, dateTime)
```
# <span id="page-6-0"></span>GCRFtoLATLON 7

# Arguments

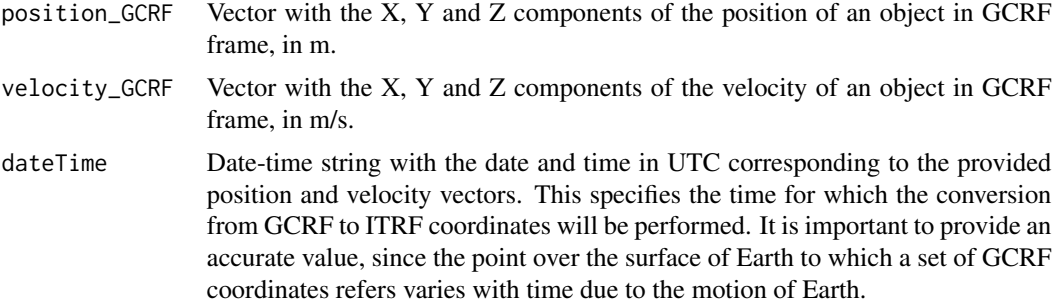

# Value

A list with two elements representing the position and velocity of the satellite in the ITRF (International Terrestrial Reference Frame) frame of reference. Position values are in m, and velocity values are in m/s. Each of the two elements contains three values, corresponding to the X, Y and Z components of position and velocity in this order.

# References

https://celestrak.com/columns/v02n01/

#### Examples

```
if(requireNamespace("asteRiskData", quietly = TRUE)) {
# The following were the position and velocity of satellite MOLNIYA 1-83
# the 25th of June, 2006 at 00:33:43 UTC in the GCRF frame (in m and m/s).
position_GCRF <- c(-14471729.582, -4677558.558, 9369.461)
velocity_GCRF <- c(-3251.691, -3276.008, 4009.228)
# Lets convert them into the ITRF frame
coordinates_ITRF <- GCRFtoITRF(position_GCRF, velocity_GCRF, "2006-06-27 00:58:29.34")
}
```
GCRFtoLATLON *Convert coordinates from GCRF to geodetic latitude, longitude and altitude*

# **Description**

The GCRF (Geocentric Celestial Reference Frame) frame of reference is an Earth-centered inertial coordinate frame, where the origin is placed at the center of mass of Earth and the coordinate frame is fixed with respect to the stars (and therefore not fixed with respect to the Earth surface in its rotation). The X-axis is aligned with the mean equinox of Earth at 12:00 Terrestrial Time on the 1st of January, 2000, and the Z-axis is aligned with the Earth´s rotation axis. This function converts

position in GCRF to geodetic latitude, longitude and altitude, which can be considered to be a non-inertial, Earth-centered frame of reference.

This function requires the asteRiskData package, which can be installed by running install.packages('asteRiskData', repos='https://rafael-ayala.github.io/drat/')

# Usage

GCRFtoLATLON(position\_GCRF, dateTime, degreesOutput=TRUE)

# Arguments

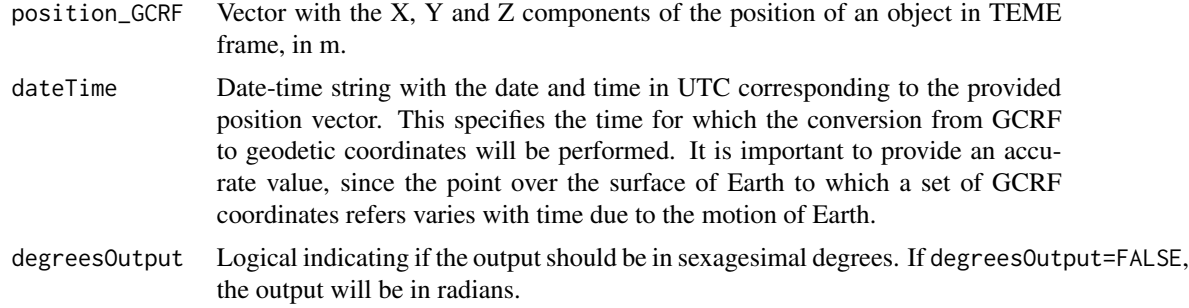

# Value

A vector with three elements, corresponding to the latitude and longitude in degrees (or radians if specified) and the altitude in m.

# References

https://arc.aiaa.org/doi/10.2514/6.2006-6753

# Examples

```
if(requireNamespace("asteRiskData", quietly = TRUE)) {
# The following orbital parameters correspond to an object with NORAD catalogue
# number 24208 (Italsat 2) the 26th of June, 2006 at 00:58:29.34 UTC.
n0 <- 1.007781*((2*pi)/(1440)) # Multiplication by 2pi/1440 to convert to radians/min
e0 <- 0.002664 # mean eccentricity at epoch
i0 <- 3.8536*pi/180 # mean inclination at epoch in radians
M0 <- 48.3*pi/180 # mean anomaly at epoch in radians
omega0 <- 311.0977*pi/180 # mean argument of perigee at epoch in radians
OMEGA0 <- 80.0121*pi/180 # mean longitude of ascending node at epoch in radians
Bstar <- 1e-04 # drag coefficient
epochDateTime <- "2006-06-26 00:58:29.34"
# Lets calculate the position and velocity of the satellite 1 day later
state_1day_TEME <- sgdp4(n0=n0, e0=e0, i0=i0, M0=M0, omega0=omega0, OMEGA0=OMEGA0,
                         Bstar=Bstar, initialDateTime=epochDateTime, targetTime=1440)
```
# <span id="page-8-0"></span>getLatestSpaceData 9

```
# We can now convert the results in TEME frame to GCRF frame, previously
# multiplying by 1000 to convert the km output of sgdp4 to m
state_1day_GCRF <- TEMEtoGCRF(state_1day_TEME$position*1000,
                              state_1day_TEME$velocity*1000,
                              "2006-06-27 00:58:29.34")
# Finally, we convert the results in GCRF frame to geodetic latitude, longitude
# and altitude
state_1day_geodetic <- GCRFtoLATLON(state_1day_GCRF$position, "2006-06-27 00:58:29.34")
}
```
getLatestSpaceData *Retrieves the latest space data*

# Description

The asteRiskData package provides the data and coefficients required for calculation of forces for [hpop](#page-9-1) and other functions such certain conversions between reference frames. Some of the data tables included in the package are updated periodically with new data. These include Earth orientation parameters, space weather data and solar and geomagnetic storms. In order to perform the calculations dependent on such data for the most recent times, the latest available data must be retrieved.

This function automatically updates the data tables, enabling such calculations for the most recent times.

#### Usage

```
getLatestSpaceData(targets="all")
```
# Arguments

```
targets Character vector specifying the data that should be updated. It should be a vector
                  containing one or more of the following strings: "all" (to update all data), "EOP"
                  (Earth orientation parameters), "SW" (space weather), "SS" (solar storms) or
                  "GS" (geomagnetic storms). By default, all data are updated.
```
# Value

This function is invoked for its side effect, which is updating the data tables used internally for calculations requiring asteRiskData package, such as those performed by [hpop.](#page-9-1)

# References

http://www.celestrak.com/SpaceData/EOP-All.txt https://celestrak.com/SpaceData/SW-All.txt https://sol.spacenvironment.n

# Examples

```
if(interactive()) {
if(requireNamespace("asteRiskData", quietly = TRUE)) {
# The table of Earth orientation parameters distributed with asteRiskData
# comprises data up to the 21st of March, 2021
asteRiskData::earthPositions[nrow(asteRiskData::earthPositions),]
# The table can be easily updated to include the most recent available data
getLatestSpaceData(targets="all")
asteRiskData::earthPositions[nrow(asteRiskData::earthPositions),]
}
}
```
<span id="page-9-1"></span>

hpop *High-precision numerical orbital propagator*

# **Description**

Given the position and velocity of a satellite at a given time (in the ICRF system of coordinates centered on the Solar System Barycenter, any of the main planets, Earth's Moon or Pluto), propagates its position by calculating its acceleration (based on a force model) and solving the resulting secondorder ODE through numerical integration. This allows propagation of orbits with considerably higher accuracy than other propagators such as SGP4 and SDP4, but at the expense of a much higher computational cost. The forces and effects currently considered are gravitational attraction by the Earth (using the GGM05C gravity model, with spherical harmonics up to degree and order of 360); effects of Earth ocean and solid tides; gravitational attraction by the Moon (using the GRGM1200B gravity model with spherical harmonics up to degree and order of 1200), Sun and planets (considered as point masses); solar radiation pressure; atmospheric drag, and relativistic effects. The forcefield is based on the forces described in Satellite Orbits: Models, Methods and Applications (Oliver Montenbruck and Eberhard Gill) and Fundamentals of Astrodynamics and Applications (David Vallado). The NRLMSISE-00 model is used to calculate atmospheric density for the calculation of atmospheric drag. The FES2014 model is used to calculate Earth geopotential model corrections due to ocean tides. As mentioned before, the central body for the frame of reference can be any of the Solar System Barycenter (SSB), any of the main planets, Earth's Moon or Pluto. By default, it is assumed to be Earth, corresponding to GCRF (Geocentric ICRF). The initial position will be checked against the position of said celestial bodies, to identify if it falls under the Laplacian gravitational sphere of influence of any of them. If this is the case, and it differs from the specified central body, the coordinate system will be changed to be centered on the celestial body whose sphere of influence includes the object of interest. This avoids instability in propagation. The high-precision numerical orbital propagator requires the asteRiskData package, which provides the data and coefficients required for calculation of the modeled forces. asteRiskData can be installed by running install.packages('asteRiskData', repos='https://rafael-ayala.github.io/drat/')

<span id="page-9-0"></span>

# hpop the contract of the contract of the contract of the contract of the contract of the contract of the contract of the contract of the contract of the contract of the contract of the contract of the contract of the contr

# Usage

```
hpop(position, velocity, dateTime, times, satelliteMass, dragArea,
     radiationArea, dragCoefficient, radiationCoefficient,
     earthSphericalHarmonicsDegree=130, solidEarthTides=TRUE,
     oceanTides=TRUE, moonSphericalHarmonicsDegree=150, centralBody="Earth",
     autoCentralBodyChange=TRUE, ...)
```
# Arguments

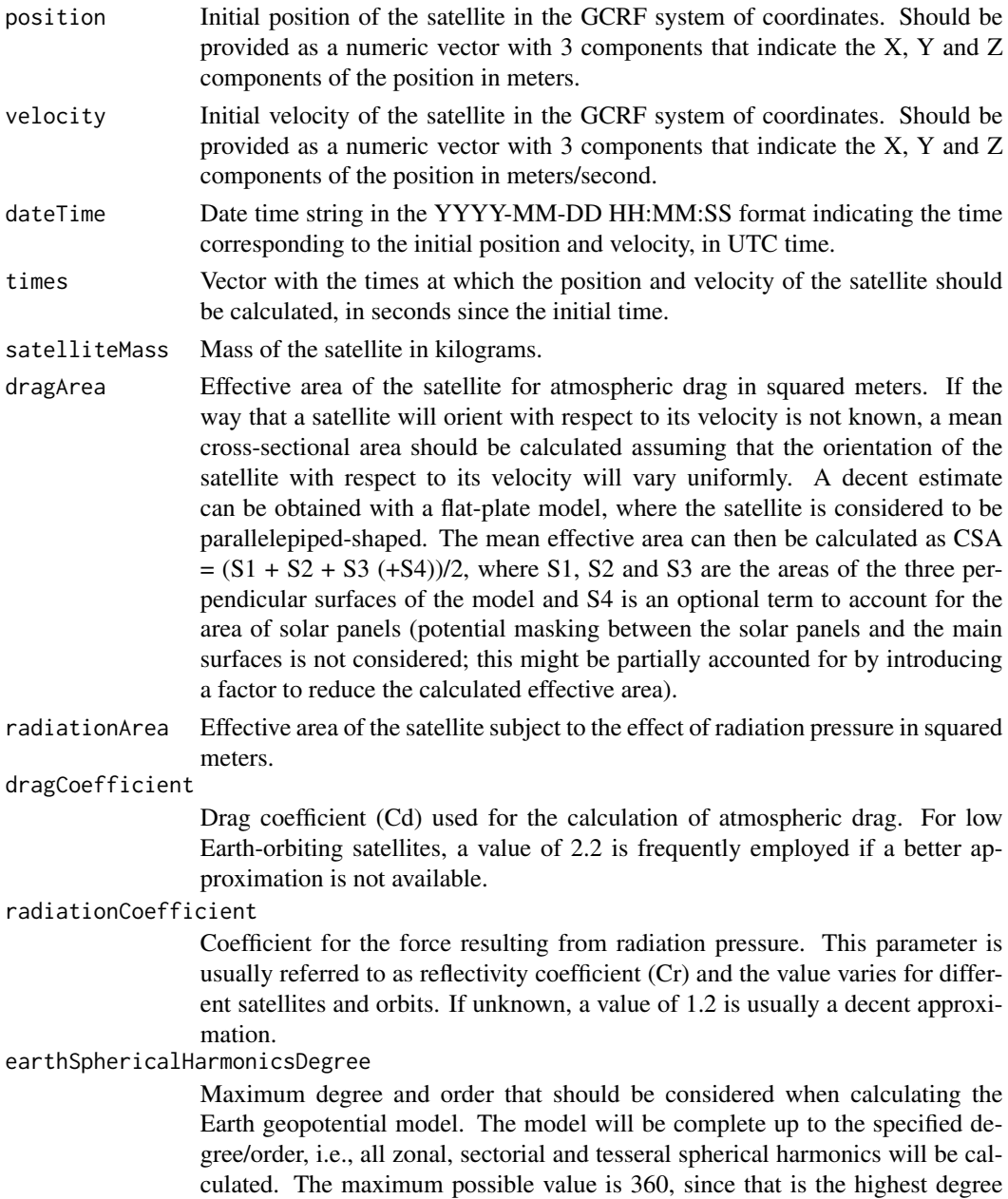

and order of the Stokes' coefficients provided in the GGM05C model. Note that spherical harmonics for Earth gravity field will only be used if Earth is the central body for propagation; otherwise, only a point-mass attraction will be calculated.

Logical indicating if corrections of the Cnm and Snm Stokes' coefficients for the geopotential model due to solid Earth tides should be performed, following IERS 2010 procedures and considering anelasticity of the Earth. oceanTides Logical indicating if corrections of the Cnm and Snm Stokes' coefficients for the geopotential model due to ocean tides should be performed, using the FES2014 oceanic tides model. moonSphericalHarmonicsDegree Maximum degree and order that should be considered when calculating the Moon gravity model. The model will be complete up to the specified degree/order, i.e., all zonal, sectorial and tesseral spherical harmonics will be calculated. The maximum possible value is 1200, since that is the highest degree and order of the Stokes' coefficients provided in the GRGM1200B model. Note that spherical harmonics for Moon gravity field will only be used if Moon is the central body for propagation; otherwise, only a point-mass attraction will be calculated. centralBody Character string indicating the celestial body on which the supplied initial position (in ICRF) are centered. Should be one of "SSB" (meaning Solar System Barycenter), "Mercury", "Venus", "Earth", "Moon", "Mars", "Jupiter", "Saturn", "Uranus", "Neptune" or "Pluto". The initial position will be checked against the position of said celestial bodies, to identify if it falls under the Laplacian gravitational sphere of influence of any of them. If this is the case, and it differs from the specified central body, the coordinate system will be changed to be centered on the celestial body whose sphere of influence includes the object of interest. autoCentralBodyChange Logical indicating if the celestial object used as the center of coordinates should be automatically updated during propagation based on the radii of the spheres of influence of the main planets, the Moon and Pluto. By default, autoCentralBodyChange=TRUE. ... Additional parameters to be passed to [ode](#page-0-0) to control how numerical integration

# Value

A data frame with the results of the numerical integration at the requested times. Each row contains the results for one of the requested times. The data frame contains eight columns: time (indicating the time for the corresponding row in seconds since the initial time),  $X$ ,  $Y$ ,  $Z$  (indicating the  $X$ , Y and Z components of the position for that time in meters), dX, dY and dZ (indicating the X, Y and Z components of the velocity for that time in meters/second) and centralBody, indicating the central body of the frame of reference for the results for the corresponding time. Positions and velocities are returned in the ICRF frame of reference, centered in the celestial body specified in column centralBody. If autoCentralBodyChange=TRUE, the celestial body whose sphere of influence includes the object of interest will be automatically used as the central body. Additionally, if transitions in or out of the spheres of influence of the main celestial bodies are detected during propagation of the trajectory, the central body will be automatically modified accordingly.

is performed. By default, the RADAU5 solver is used.

<span id="page-11-0"></span>solidEarthTides

# <span id="page-12-0"></span>ITRFtoGCRF 13

If autoCentralBodyChange=FALSE, such automatic changes of the central body will not be performed, and instead the user-specified central body will be used at all times. Note, however, that it is not recommended to perform propagation in a frame center at an object different than the celestial body whose sphere of influence includes the target of propagation, since this can lead to a substantial loss of accuracy. For details, see [M. Vautier, 2008.](https://etd.auburn.edu/bitstream/handle/10415/1133/Vautier_Mana_34.pdf) Note that, if none of the spheres of influence of the planets, Moon or Pluto included the object of interest, the center of the ICRF frame will be placed at the Solar System Barycenter.

# References

Satellite Orbits: Models, Methods and Applications. Oliver Montenbruck and Eberhard Gill. Fundamentals of Astrodynamics and Applications. David Vallado. https://www.mathworks.com/matlabcentral/fileexchange/551 high-precision-orbit-propagator https://ccmc.gsfc.nasa.gov/modelweb/models/nrlmsise00.php https://digitalcommons.usu.ed https://iopscience.iop.org/article/10.1088/1742-6596/911/1/012009/pdf https://www.sciencedirect.com/science/article/pii/S1 https://etd.auburn.edu/bitstream/handle/10415/1133/Vautier\_Mana\_34.pdf?sequence=1

# Examples

```
if(requireNamespace("asteRiskData", quietly = TRUE)) {
# The following are the position and velocity in the GCRF frame of satellite
# MOLNIYA 1-83 the 25th of June, 2006 at 00:33:43 UTC.
initialPosition <-c(-14568679.5026116, -4366250.78287623, 9417.9289105405)
initialVelocity <- c(-3321.17428902497, -3205.49400830455, 4009.26862308806)
initialTime <- "2006-06-25 00:33:43"
# Molniya satellites have a mass of approximately 1600 kg and a cross-section of
# 15 m2. Additionally, lets use 2.2 and 1.2 as approximately values of the
# drag and reflectivity coefficients, respectively.
molniyaMass <- 1600
molniyaCrossSection <- 15
molniyaCr <- 1.2
molniyaCd <- 2.2
# Lets calculate the position and velocity of the satellite for each minute of
# the following 10 minutes.
targetTimes \leq seq(0, 600, by=60)
hpop_results <- hpop(initialPosition, initialVelocity, initialTime, targetTimes,
                     molniyaMass, molniyaCrossSection, molniyaCrossSection,
                     molniyaCr, molniyaCd)
}
```
ITRFtoGCRF *Convert coordinates from ITRF to GCRF*

# **Description**

The ITRF (International Terrestrial Reference Frame) is an ECEF (Earth Centered, Earth Fixed) frame of reference, i.e., a non-inertial frame of reference where the origin is placed at the center of mass of Earth, and the frame rotates with respect to the stars to remain fixed with respect to the Earth surface as it rotates. The Z-axis extends along the true North as defined by the IERS reference pole, and the X-axis extends towards the intersection between the equator and the Greenwich meridian at any time.

The GCRF (Geocentric Celestial Reference Frame) frame of reference is an Earth-centered inertial coordinate frame, where the origin is also placed at the center of mass of Earth and the coordinate frame is fixed with respect to the stars (and therefore not fixed with respect to the Earth surface in its rotation). The X-axis is aligned with the mean equinox of Earth at 12:00 Terrestrial Time on the 1st of January, 2000, and the Z-axis is aligned with the Earth´s rotation axis.

This function requires the asteRiskData package, which can be installed by running install.packages('asteRiskData', repos='https://rafael-ayala.github.io/drat/')

# Usage

ITRFtoGCRF(position\_ITRF, velocity\_ITRF, dateTime)

# Arguments

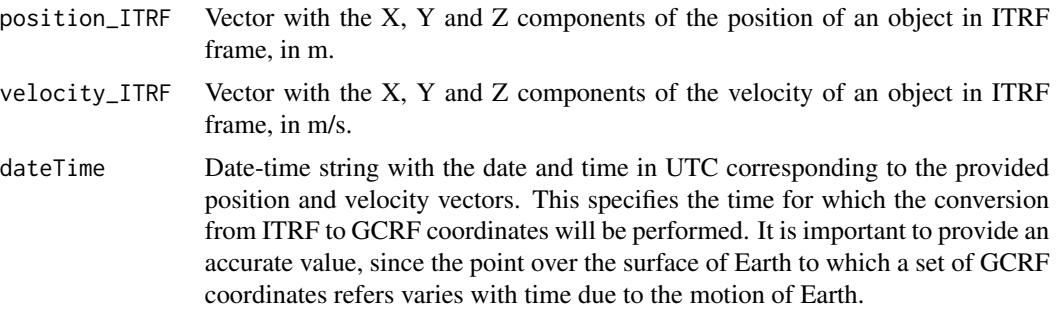

#### Value

A list with two elements representing the position and velocity of the satellite in the GCRF (Earthcentered non-intertial) frame of reference. Position values are in m, and velocity values are in m/s. Each of the two elements contains three values, corresponding to the X, Y and Z components of position and velocity in this order.

### References

https://celestrak.com/columns/v02n01/

# Examples

```
if(requireNamespace("asteRiskData", quietly = TRUE)) {
# The following were the position and velocity of satellite MOLNIYA 1-83
# the 25th of June, 2006 at 00:33:43 UTC in the ECEF frame (in m and m/s).
```
# <span id="page-14-0"></span>ITRFtoLATLON 15

```
position_ITRF <- c(1.734019e+06, -1.510972e+07, 39.08228)
velocity_ITRF <- c(1468.832, -3962.464, 4007.039)
# Lets convert them into the GCRF frame
coordinates_GCRF <- ITRFtoGCRF(position_ITRF, velocity_ITRF, "2006-06-25 00:33:43")
}
```
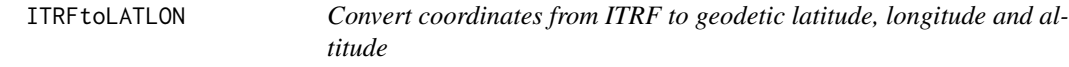

# Description

The ITRF (International Terrestrial Reference Frame) is an ECEF (Earth Centered, Earth Fixed) frame of reference, i.e., a non-inertial frame of reference where the origin is placed at the center of mass of Earth, and the frame rotates with respect to the stars to remain fixed with respect to the Earth surface as it rotates. The Z-axis extends along the true North as defined by the IERS reference pole, and the X-axis extends towards the intersection between the equator and the Greenwich meridian at any time. This function converts Cartesian coordinates in the ECEF frame to geodetic latitude, longitude and altitude.

# Usage

ITRFtoLATLON(position\_ITRF, degreesOutput=TRUE)

# Arguments

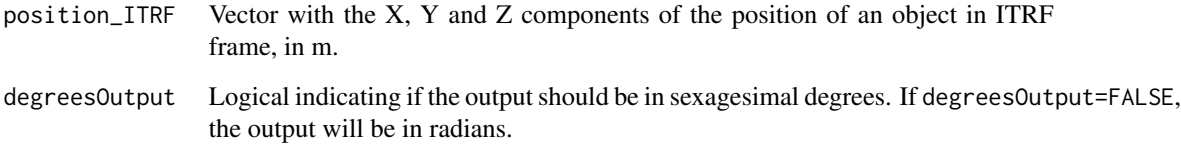

# Value

A vector with three elements, corresponding to the latitude and longitude in degrees (or radians if specified) and the altitude in m.

# References

https://arc.aiaa.org/doi/10.2514/6.2006-6753

# Examples

```
coordinates_ITRF <- c(5062040.1, -530657.4, 3863936.5)
# Let's calculate the geodetic latitude, longitude and altitude
geodetic <- ITRFtoLATLON <- (coordinates_ITRF)
# A longer application example follows, useful to represent the groundtrack of a
# satellite after propagaton with SGP4/SDP4
if(requireNamespace("asteRiskData", quietly = TRUE)) {
# The following orbital parameters correspond to an object with NORAD catalogue
# number 24208 (Italsat 2) the 26th of June, 2006 at 00:58:29.34 UTC.
n0 <- 1.007781*((2*pi)/(1440)) # Multiplication by 2pi/1440 to convert to radians/min
e0 <- 0.002664 # mean eccentricity at epoch
i0 <- 3.8536*pi/180 # mean inclination at epoch in radians
M0 <- 48.3*pi/180 # mean anomaly at epoch in radians
omega0 <- 311.0977*pi/180 # mean argument of perigee at epoch in radians
OMEGA0 <- 80.0121*pi/180 # mean longitude of ascending node at epoch in radians
Bstar <- 1e-04 # drag coefficient
epochDateTime <- "2006-06-26 00:58:29.34"
# Lets calculate the position and velocity of the satellite 1 day later
state_1day_TEME <- sgdp4(n0=n0, e0=e0, i0=i0, M0=M0, omega0=omega0, OMEGA0=OMEGA0,
                         Bstar=Bstar, initialDateTime=epochDateTime, targetTime=1440)
# We can now convert the results in TEME frame to ITRF frame, previously
# multiplying by 1000 to convert the km output of sgdp4 to m
state_1day_ITRF <- TEMEtoITRF(state_1day_TEME$position, state_1day_TEME$velocity,
                              "2006-06-27 00:58:29.34")
# Finally, we can convert the ECEF coordinates to geodetic latitude, longitude
# and altitude
state_1day_geodetic <- ITRFtoLATLON(state_1day_ITRF$position)
}
```
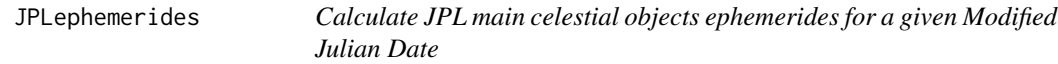

# Description

NASA's Jet Propulsion Laboratory (JPL) provides mathematical models of the Solar System known as Development Ephemerides (DE). The models are given as sets of Chebyshev coefficients, which cam be used to calculate the position (and its derivatives) of the Sun, the eight major planets, Pluto

<span id="page-15-0"></span>

# <span id="page-16-0"></span>JPLephemerides 17

and the Moon. This function employes JPL DE440 to calculate the position (and optionally velocities also) of the mentioned celestial objects, in ICRF frame. JPL DE440 covers the period from 1550 to 2650 AC. In addition to the position of celestial objects, lunar libration angles are also calculated. Internally, calculations are performed by employing Clenshaw's algorithm together with the Chebyshev coefficients provided by JPL DE440. The target time should be specified as a Modified Julian Date (MJD). MJD in different time systems can be used. Currently, UTC, UT1, TT and TDB are supported. Additionally, a central body with respect to which positions and velocities are calculated should be specified. By default, the Solar System Barycenter (SSB) is used, but additionally Mercury, Venus, Earth, Moon, Mars, Jupiter, Saturn, Uranus, Neptune or Pluto can be selected. Note that this function requires the additional package asteRiskData, which provides the Chebyshev coefficients, and can be installed by running install.packages("asteRiskData", repos="https://rafael-ayala.github.io/drat/")

# Usage

JPLephemerides(MJD, timeSystem="UTC", centralBody="SSB", includeVelocities=TRUE)

#### Arguments

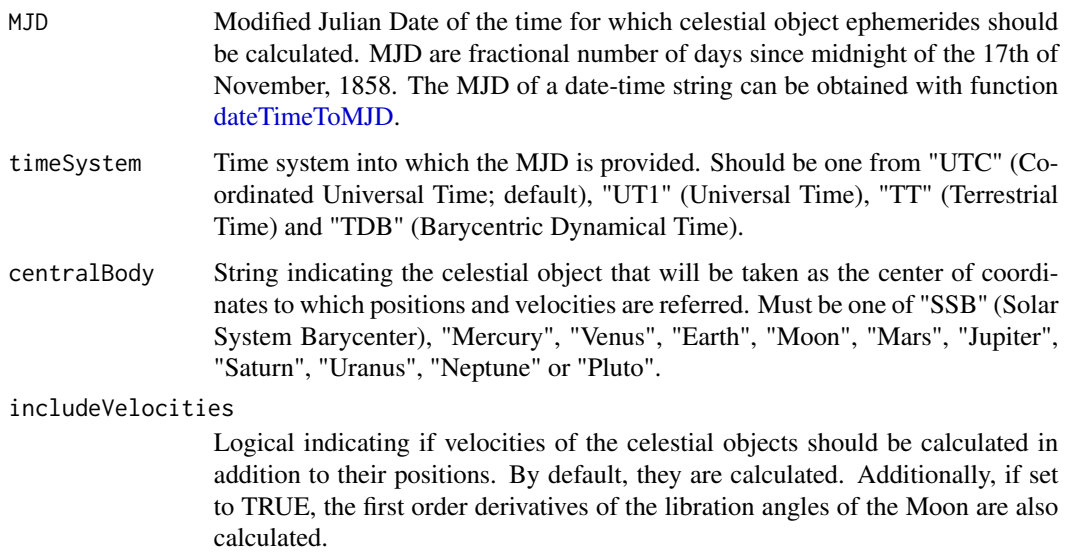

# Value

A list of vectors providing the positions (in meters), velocities (in m/s; only if requested), Moon libration angles (in radians) and first derivatives of Moon libration angles (in radians/s; only if velocities were requested) of celestial objects with respect to the specified central body. For position and velocity vectors, X, Y and Z components are given in this order. For Moon libration angles and their derivatives, they are given in the following order: phi, theta and psi.

# References

https://gssc.esa.int/navipedia/index.php/Julian\_Date https://gssc.esa.int/navipedia/index.php/Transformations\_between\_Tim

# Examples

```
if(requireNamespace("asteRiskData", quietly = TRUE)) {
# Let's calculate the MJD of the 12th of June, 2000 at 10:00:00 UTC time, in UTC
MJD_UTC <- dateTimeToMJD("2000-06-12 10:00:00", timeSystem = "UTC")
# Let's now calculate the JPL ephemerides using Earth as the central body:
ephemerides <- JPLephemerides(MJD_UTC, timeSystem = "UTC", centralBody="Earth")
# We can now calculate, for example, the exact distance between the barycenters
# of Earth and Moon
sqrt(sum(ephemerides$positionMoon^2))
}
```
KOEtoECI *Calculate ECI coordinates from Keplerian orbital elements*

#### **Description**

Keplerian orbital elements are a set of six parameters used to described the orbits of celestial objects, including satellites. While satellites do not follow a perfectly Keplerian orbit, their state at any point can be defined by the orbital parameters that they would have if they were located at the same position with the same velocity following a perfectly Keplerian orbit (i.e., if perturbations were absent). These are called osculating orbital elements.

A complete set of six Keplerian elements defines unequivocally the position and velocity of the satellite in a given frame of reference, and therefore can be used to calculate its cartesian coordinates. This function calculates the coordinates of a satellite in an ECI (Earth-centered inertial) frame of reference from a set of Keplerian orbital elements. The exact ECI frame of the resulting coordinates is the same used to define the supplied orbital elements.

#### Usage

KOEtoECI(a, e, i, M, omega, OMEGA, keplerAccuracy=10e-8, maxKeplerIterations=100)

# Arguments

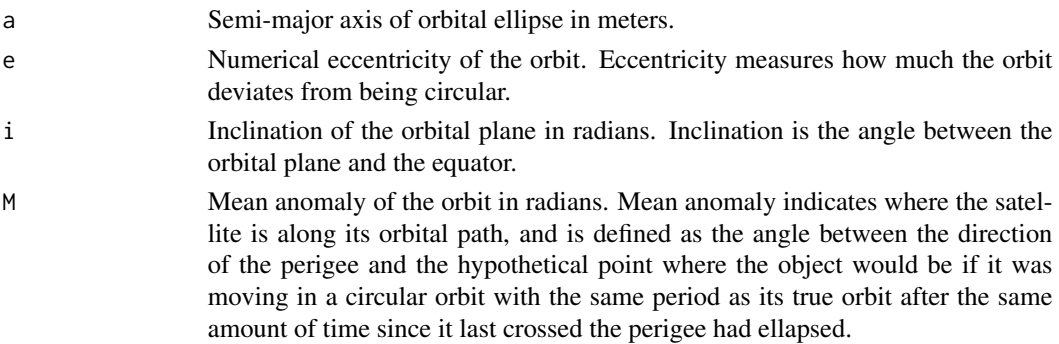

<span id="page-17-0"></span>

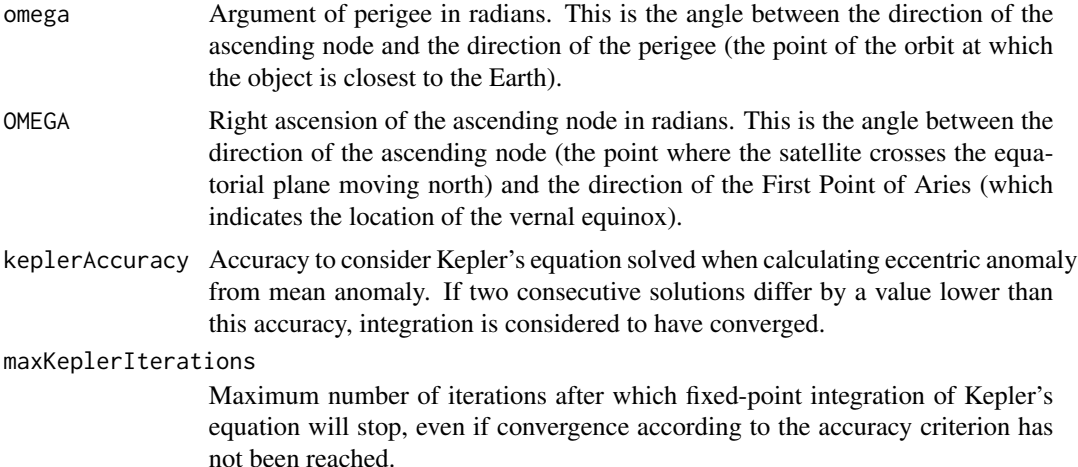

#### Value

A list with two elements representing the position and velocity of the satellite in the same ECI (Earth Centered, Earth Fixed) frame of reference into which the provided orbital elements were defined. Position values are in m, and velocity values are in m/s. Each of the two elements contains three values, corresponding to the X, Y and Z components of position and velocity in this order.

# References

https://www.gsc-europa.eu/system-service-status/orbital-and-technical-parameters https://celestrak.com/columns/v02n01/ https://downloads.rene-schwarz.com/download/M001-Keplerian\_Orbit\_Elements\_to\_Cartesian\_State\_Vectors.pdf

#### Examples

```
# Let's calculate the ECI coordinates from the orbital elements provided by a
# TLE. It should be noted that this is often not recommended, since the orbital
# elements supplied in a TLE are not osculating orbital elements, but instead
# mean orbital elements set to fit a range of actual observations. The
# recommended procedures are to use TLE only in conjunction with the SGP4/SDP4
# models, and viceversa.
# The following orbital parameters correspond to an object with NORAD catalogue
# number 24208 (Italsat 2) the 26th of June, 2006 at 00:58:29.34 UTC.
n0 <- 1.007781*((2*pi)/(86400)) # Multiplication by 2pi/86400 to convert to radians/s
e0 <- 0.002664 # mean eccentricity at epoch
i0 <- 3.8536*pi/180 # mean inclination at epoch in radians
M0 <- 48.3*pi/180 # mean anomaly at epoch in radians
omega0 <- 311.0977*pi/180 # mean argument of perigee at epoch in radians
OMEGA0 <- 80.0121*pi/180 # mean longitude of ascending node at epoch in radians
# The semi-major axis can be calculated from the mean motion in radians/s
# as follows: (mu is the standard gravitational parameter of Earth)
mu <- 3.986004418e14 # in units of m3 s-2
a0 \leq (mu^{(1/3)})/(n0^{(2/3)})
```

```
# The ECI coordinates can then be calculated. In this case, they will be in TEME
# frame, since the original orbital elements are derived from a TLE
coordinates_ECI <- KOEtoECI(a0, e0, i0, M0, omega0, OMEGA0)
```
LATLONtoGCRF *Convert coordinates from geodetic latitude, longitude and altitude to GCRF*

# Description

The GCRF (Geocentric Celestial Reference Frame) frame of reference is an Earth-centered inertial coordinate frame, where the origin is also placed at the center of mass of Earth and the coordinate frame is fixed with respect to the stars (and therefore not fixed with respect to the Earth surface in its rotation). The X-axis is aligned with the mean equinox of Earth at 12:00 Terrestrial Time on the 1st of January, 2000, and the Z-axis is aligned with the Earth´s rotation axis. This function converts geodetic latitude, longitude and altitude to Cartesian coordinates in the GCRF frame. The WGS84 Earth ellipsoid model is used.

# Usage

LATLONtoGCRF(position\_LATLON, dateTime, degreesInput=TRUE)

# Arguments

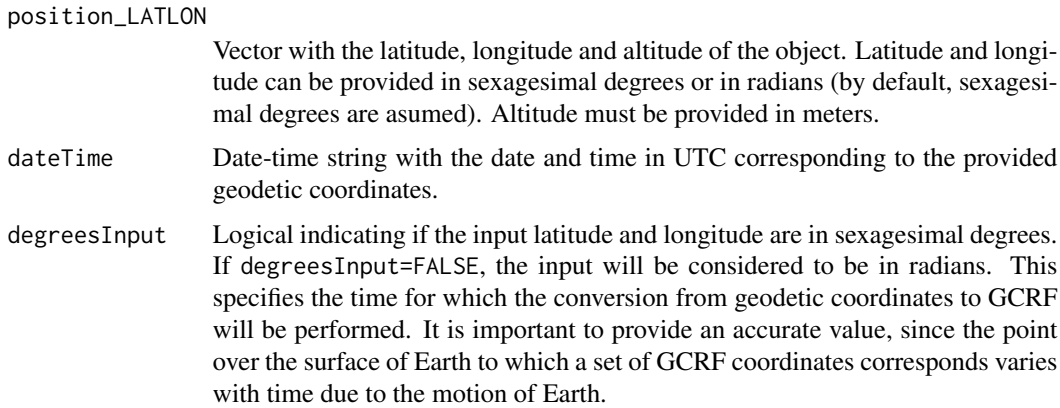

# Value

A vector with three elements, corresponding to the X, Y and Z components of position in meters in the ECEF frame, in this order.

# References

https://apps.dtic.mil/sti/pdfs/ADA280358.pdf

# <span id="page-20-0"></span>LATLONtoITRF 21

# Examples

```
if(requireNamespace("asteRiskData", quietly = TRUE)) {
latitude <- 37.3891
longitude <- -5.9845
altitude <- 20000
# Lets calculate the corresponding coordinates in GCRF frame, assuming that
# the provided coordinates were valid the 20th of October, 2020 at 15:00:00 UTC
coordinatesGCRF <- LATLONtoGCRF(c(latitude, longitude, altitude),
                                dateTime="2020-10-20 15:00:00")
}
```
LATLONtoITRF *Convert coordinates from geodetic latitude, longitude and altitude to ITRF*

# Description

The ITRF (International Terrestrial Reference Frame) is an ECEF (Earth Centered, Earth Fixed) frame of reference, i.e., a non-inertial frame of reference where the origin is placed at the center of mass of Earth, and the frame rotates with respect to the stars to remain fixed with respect to the Earth surface as it rotates. The Z-axis extends along the true North as defined by the IERS reference pole, and the X-axis extends towards the intersection between the equator and the Greenwich meridian at any time. This function converts geodetic latitude, longitude and altitude to Cartesian coordinates in the ITRF frame. The WGS84 Earth ellipsoid model is used.

# Usage

LATLONtoITRF(position\_LATLON, degreesInput=TRUE)

# Arguments

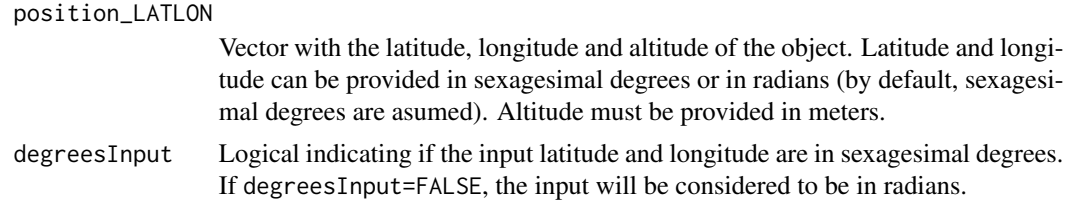

# Value

A vector with three elements, corresponding to the X, Y and Z components of position in meters in the ITRF frame, in this order.

# References

https://apps.dtic.mil/sti/pdfs/ADA280358.pdf

# Examples

```
latitude <- 37.3891
longitude <- -5.9845
altitude <- 20000
# Lets calculate the corresponding coordinates in ECEF frame
coordinates_ITRF <- LATLONtoITRF(c(latitude, longitude, altitude))
```
parseTLElines *Parse the lines of a TLE*

# Description

TLE (Two-/Three- Line Element) is the standard format for representing orbital state vectors. This function parses a character vector where each element represents a line of the TLE. The supplied character vector can have either 2 (for Two Line Elements) or 3 (for Three Line Elements) elements. The two lines of a Two Line Element contain all the information. The additional line in a Three Line Element is optional, and contains just the satellite name. For a detailed description of the TLE format, see https://celestrak.com/columns/v04n03/#FAQ01.

# Usage

parseTLElines(lines)

#### Arguments

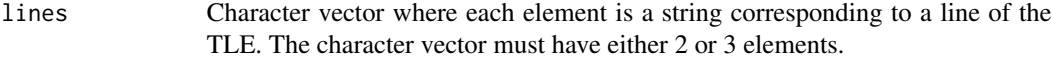

# Value

A list with the following elements that define the orbital state vector of the satellite:

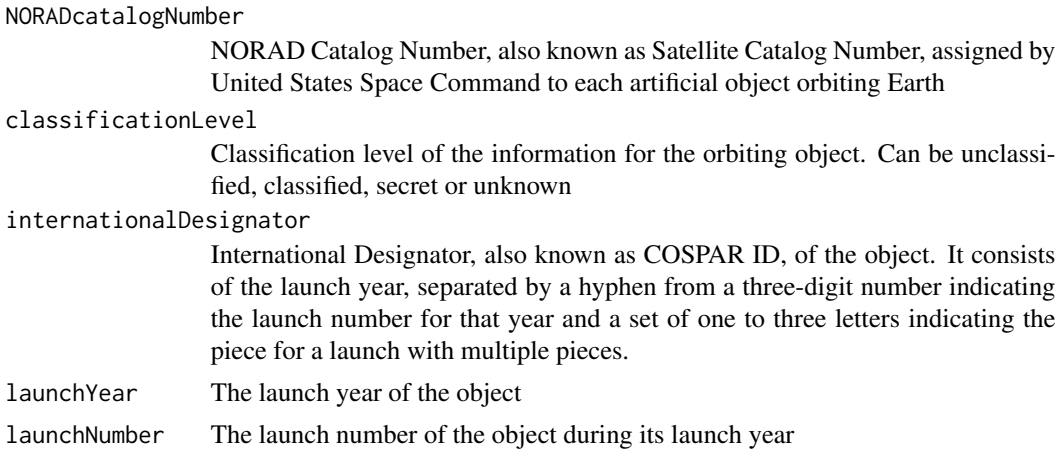

<span id="page-21-0"></span>

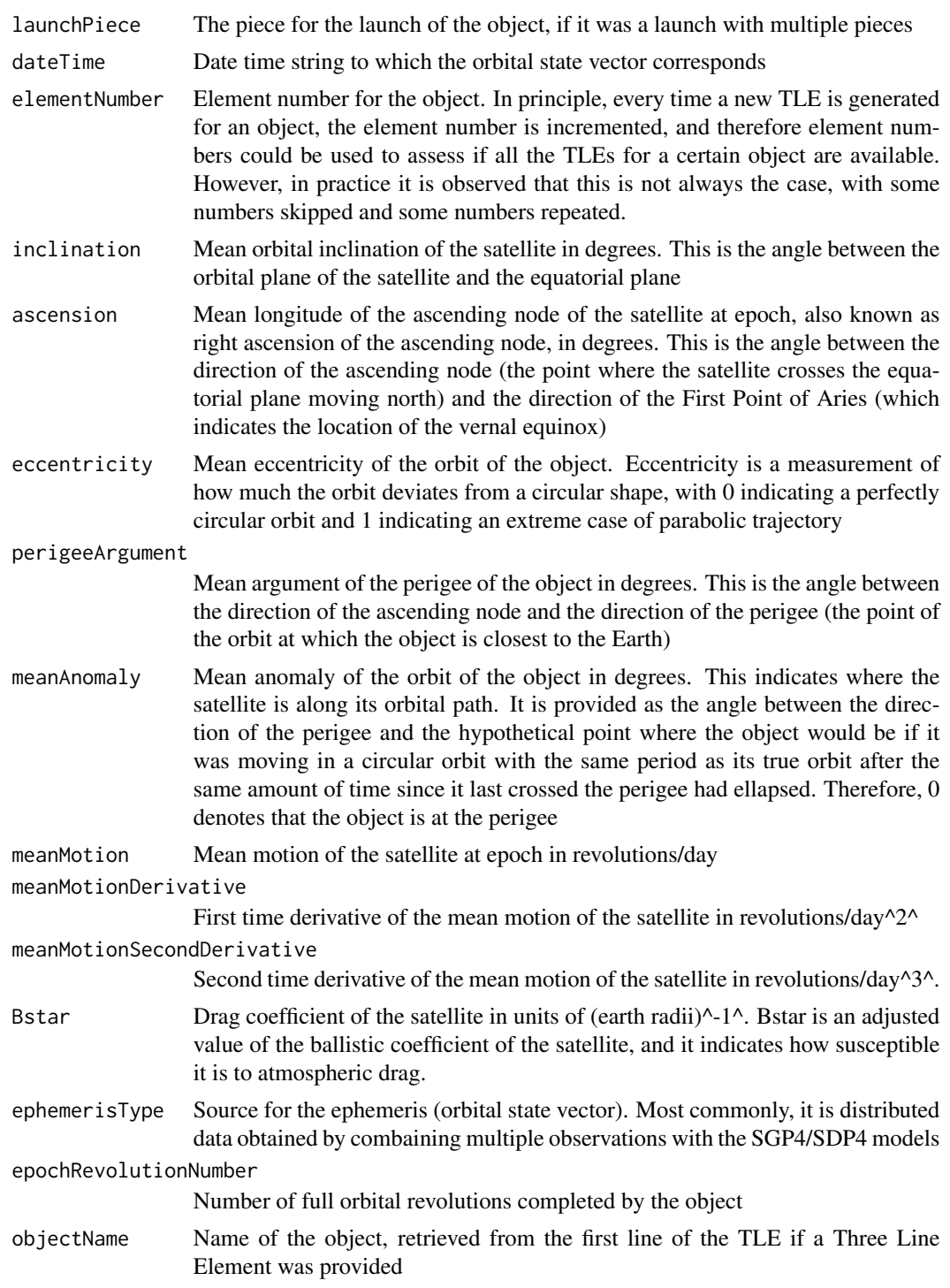

# References

https://celestrak.com/columns/v04n03/#FAQ01

# Examples

```
# The following lines correspond to a TLE for Italsat 2 the 26th of June, 2006
# at 00:58:29.34 UTC.
italsat2_lines <- c("ITALSAT 2",
"1 24208U 96044A 06177.04061740 -.00000094 00000-0 10000-3 0 1600",
"2 24208 3.8536 80.0121 0026640 311.0977 48.3000 1.00778054 36119")
italsat2_TLE <- parseTLElines(italsat2_lines)
italsat2_TLE
```
rad2deg *Converts an angle in radians to degrees*

# Description

This function converts an angle in radians to degrees.

# Usage

rad2deg(radians)

# Arguments

radians Value of the angle in radians.

# Value

The corresponding value of the angle in degrees.

# Examples

rad2deg(pi)

readGLONASSNavigationRINEX

*Read a RINEX navigation file for GLONASS satellites*

# Description

RINEX (Receiver Independent Exchange Format) is one of the most widely used formats for providing data of satellite navigation systems. The RINEX standard defines several structured text file types, among which navigation files are used to distribute positional information of the satellites. The exact information provided in a RINEX navigation file varies for each satellite navigation system. This function reads RINEX navigation files for satellites of the GLONASS constellation, operated by Russia.

<span id="page-23-0"></span>

# Usage

readGLONASSNavigationRINEX(filename)

# Arguments

filename Path to the GLONASS RINEX navigation file.

# Value

A list with two elements. The first element, named header, is a list with the following elements:

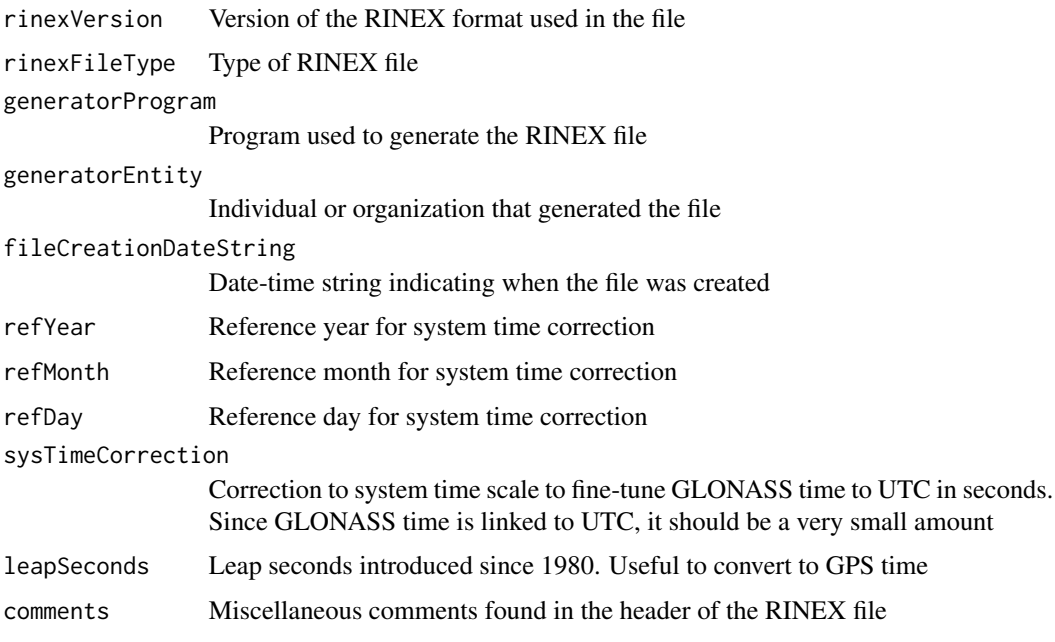

The second element is named messages, and it contains one element for each navigation message found in the RINEX file. Each of these elements is a list with the following elements that provide information about the position of the GLONASS satellite:

# satelliteNumber

Slot number of the satellite within the GLONASS constellation. It can be converted to a PRN code by adding 37 to it

# epochYearShort

Epoch year in 2-digit format. If lower than 80, the meaning should be taken as 20XX, while if larger than 80, it refers to 19XX.

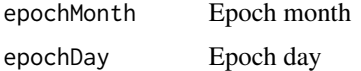

epochHour Epoch hour

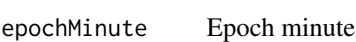

epochSecond Epoch second

<span id="page-25-0"></span>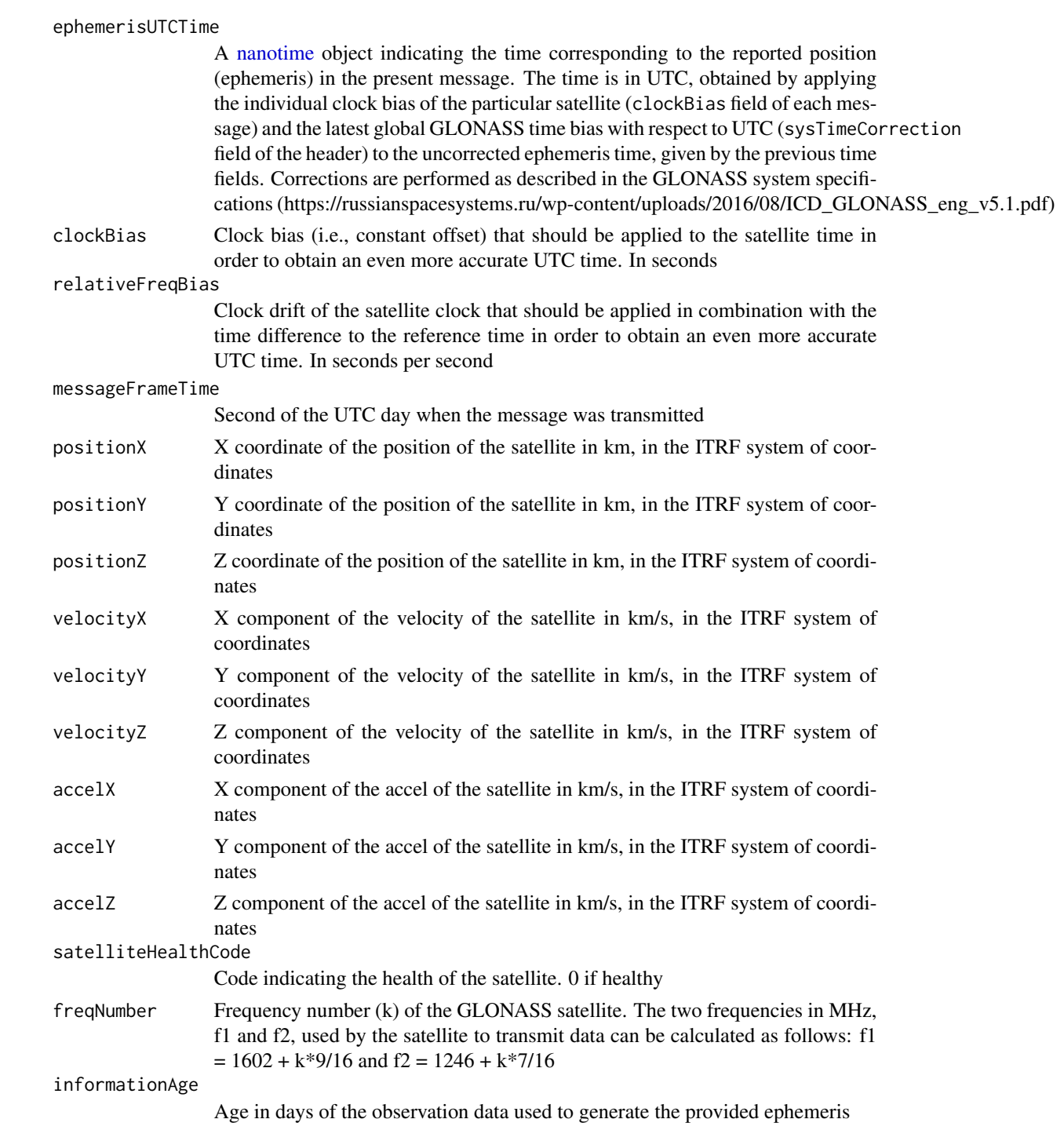

# References

https://gage.upc.edu/gFD/ https://www.navcen.uscg.gov/pubs/gps/rinex/rinex.txt ftp://www.ngs.noaa.gov/cors/RINEX211.txt http://acc.igs.org/misc/rinex304.pdf https://russianspacesystems.ru/wp-content/uploads/2016/08/ICD\_GLONASS\_eng\_v5.1

# <span id="page-26-0"></span>readGPSNavigationRINEX 27

# Examples

```
# The file testGLONASSRINEX.txt provided with the package includes 5 navigation
# messages from 4 GLONASS satellites
```

```
testGLONASSnav <- readGLONASSNavigationRINEX(paste0(path.package("asteRisk"),
"/testGLONASSRINEX.txt"))
testGLONASSnav$header
testGLONASSnav$messages
```
readGPSNavigationRINEX

*Read a RINEX navigation file for GPS satellites*

# Description

RINEX (Receiver Independent Exchange Format) is one of the most widely used formats for providing data of satellite navigation systems. The RINEX standard defines several structured text file types file types, among which navigation files are used to distribute positional information of the satellites. The exact information provided in a RINEX navigation file varies for each satellite navigation system. This function reads RINEX navigation files for satellites of the GPS constellation, operated by the USA.

#### Usage

readGPSNavigationRINEX(filename)

# Arguments

filename Path to the GPS RINEX navigation file.

# Value

A list with two elements. The first element, named header, is a list with the following elements:

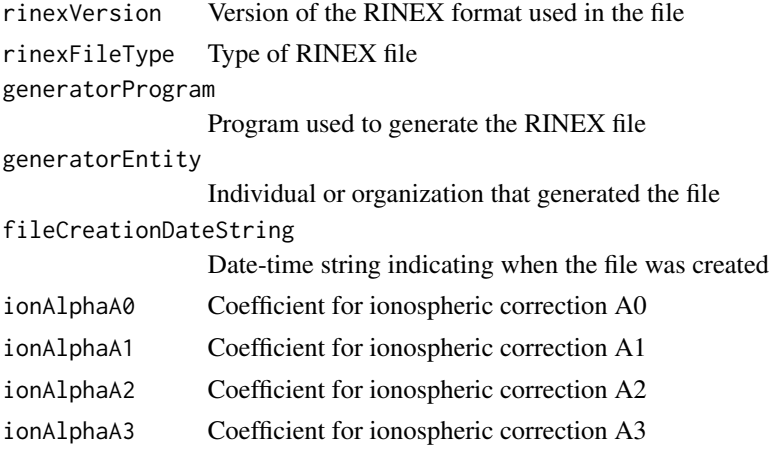

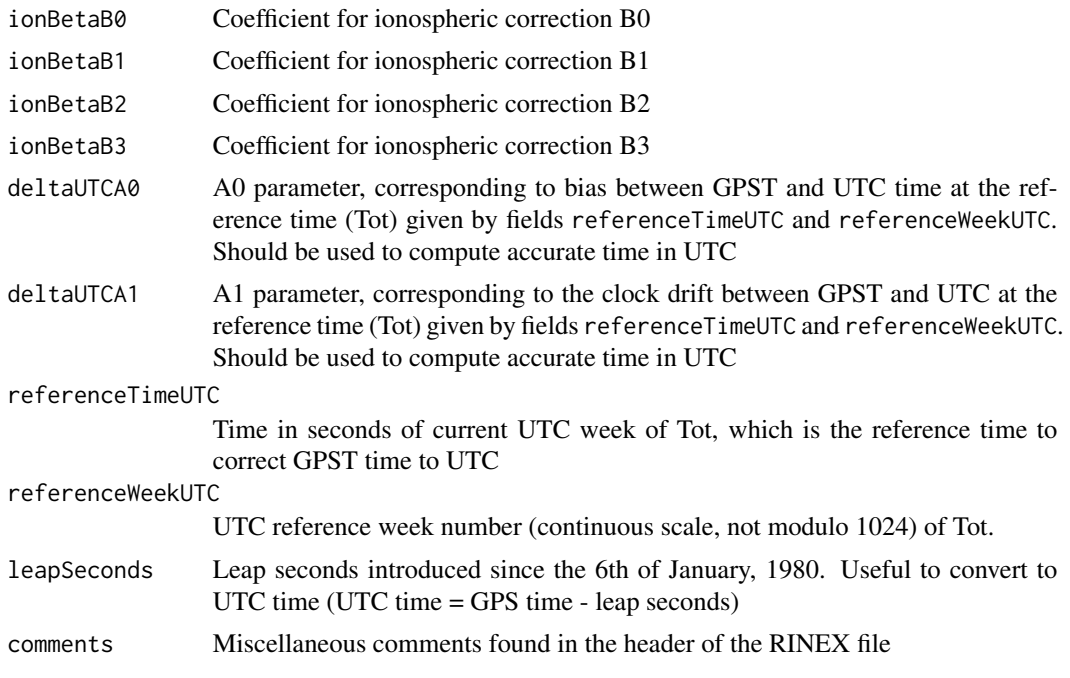

The second element is named messages, and it contains one element for each navigation message found in the RINEX file. Each of these elements is a list with the following elements that provide information about the position of the GPS satellite:

# satellitePRNCode

PRN code of the satellite. Unique PRN codes are assigned to all satellites in global navigation satellite systems, and therefore provide an identifier for each of them

tocYearShort Toc year in 2-digit format. If lower than 80, the meaning should be taken as 20XX, while if larger than 80, it refers to 19XX. Toc is the GPS time of the specific satellite that should be used as the time reference to apply clock bias, clock drift and possibly even clock drift rate, as well as a relativistic correction, as described in the GPS system specification (https://www.gps.gov/technical/icwg/IS-GPS-200H.pdf) to obtain the corrected GPST system time. The GPST system time can be converted to UTC time by subtracting leap seconds since the 6th of January 1980 and performing another polynomial correction to account for bias and drift between GPST and UTC times.

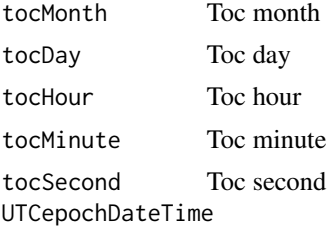

Date-time string indicating the time corresponding to the reported position in the present message. The time is in UTC, obtained by subtracting the leap seconds (if available in the header) from the time of the satellite system (which is in GPS time). If leap seconds are not provided in the header, the time will be in GPS. For an even more accurate conversion to actual UTC time, the clock bias, clock drift and possibly even clock drift rate (described in the next three elements) must be considered

- clockBias Clock bias (i.e., constant offset) at Toc that should be applied to the satellite time in order to calculate accurate GPST. In seconds. Often referred to as af0.
- clockDrift Clock drift of the satellite clock at Toc that should be applied to the satellite time in order to calculate accurate GPST. In seconds. Often referred to as af1.
- clockDriftRate

Rate of change for the clock drift of the satellite clock at Toc. It is frequently 0, but if not, it should be applied in combination with clock bias and clock drift in order to correct to GPST as accurately as possible. In seconds per square second. Often referred to as af2.

- IODE Issue-of-data ephemeris. It acts as a time-stamp or unique identifier for the provided navigation data. In particular, the IODE of a given navigation message should never be the same as the IODE for any other navigation message broadcasted by the same satellite in the past 6 days, although violations of this rule have been observed. Most frequently, IODE are not reused in a period of 7 days, so that they match exactly the IODC.
- radiusCorrectionSine

Amplitude of the sine harmonic component for the correction of orbital radius. In meters

- deltaN Mean motion difference from computed value. In radians per second. In order to obtain the real (perturbed) mean motion, first the Keplerian mean motion should be calculated from the semi-major axis. Then, deltaN should be added to it.
- correctedMeanMotion

Corrected mean motion calculated by adding deltaN to the value computed from the semi-major axis. In radians per second

meanAnomaly Mean anomaly of the satellite at epoch. In radians. This indicates where the satellite is along its orbital path. It is provided as the angle between the direction of the perigee and the hypothetical point where the object would be if it was moving in a circular orbit with the same period as its true orbit after the same amount of time since it last crossed the perigee had ellapsed. Therefore, 0 denotes that the object is at the perigee. This is a Keplerian orbital element.

latitudeCorrectionCosine

Amplitude of the cosine harmonic component for the correction of latitude argument. In radians

eccentricity Eccentricity of the orbit of the satellite at epoch. This is a Keplerian orbital element.

latitudeCorrectionSine

Amplitude of the sine harmonic component for the correction of latitude argument. In radians

semiMajorAxis Semi-major axis of the orbit of the satellite at epoch. In meters. This is a Keplerian orbital element

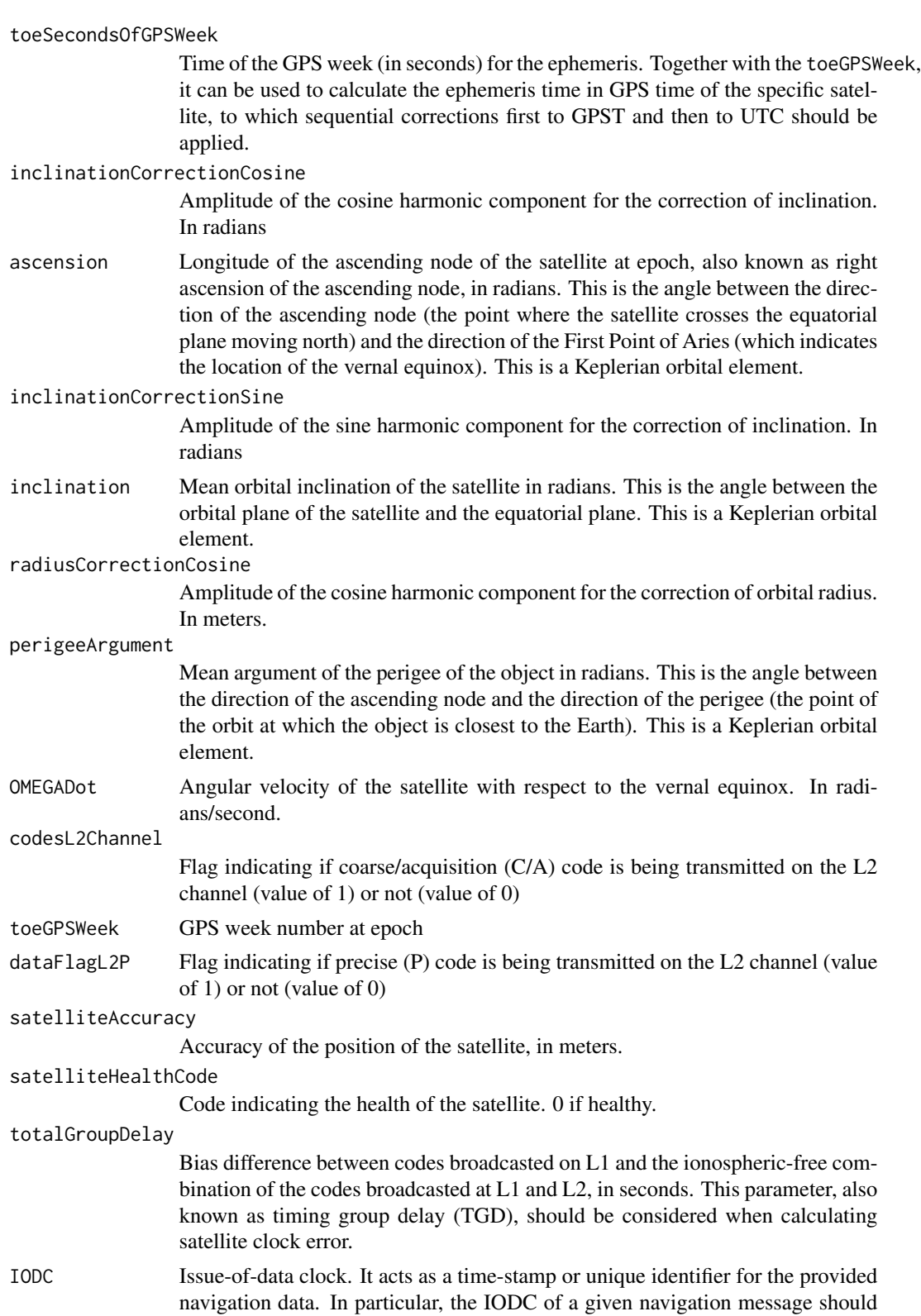

never be the same as the IODC for any other navigation message broadcasted by the same satellite in the past 7 days, although violations of this rule have been observed. Most frequently, IODE are not reused in a period of 7 days instead of the mandatory 6 days, so that they match exactly the IODC.

#### <span id="page-30-0"></span>transmissionTime

Transmission time for the navigation message, in seconds of GPS week.

fitInterval Flag indicating for how long the broadcasted ephemeris are valid since the last time the data was updated. It should be noted that in order to obtain positional values/orbital elements at times other than epoch, the corrections for perturbed orbital elements should be applied and propagated. If 0, the ephemeris data are valid for up to 4 hours. If 1, they are valid for more than 4 hours.

#### ephemerisUTCTime

A [nanotime](#page-0-0) object indicating the time corresponding to the reported position (ephemeris) in the present message. The time is in UTC, obtained by first applying the individual clock bias, clock drift and clock drift rate of the particular satellite (fields clockBias, clockDrift and clockDriftRate of each message) and a relativistic correction to obtain corrected GPST time (system-wide GPS time), and then subtraction of leap seconds since the 6th of January 1980 and a second polynomial correction (with fields deltaUTCA0 and deltaUTCA1 from the header) to obtain UTC time. Corrections are performed as described in the GPS system specifications (https://www.gps.gov/technical/icwg/IS-GPS-200H.pdf).

- position\_ITRF Position of the satellite in the ITRF frame, calculated from the provided orbital ephemeris following the procedure described in the GPS system specifications. In meters.
- velocity\_ITRF Velocity of the satellite in the ITRF frame, calculated from the provided orbital ephemeris following the procedure described in the GPS system specifications. In meters/second.

acceleration\_ITRF

Acceleration of the satellite in the ITRF frame, calculated from the provided orbital ephemeris following the procedure described in the GPS system specifications. In meters/squared second.

# References

https://gage.upc.edu/gFD/ https://www.navcen.uscg.gov/pubs/gps/rinex/rinex.txt ftp://www.ngs.noaa.gov/cors/RINEX211.txt http://acc.igs.org/misc/rinex304.pdf https://www.icao.int/Meetings/AMC/MA/2004/GNSS/icd.pdf https://www.gps.gov/tech GPS-200H.pdf

# Examples

```
# The file testGPSRINEX.txt provided with the package includes 3 navigation
# messages from 3 GPS satellites
testGPSnav <- readGPSNavigationRINEX(paste0(path.package("asteRisk"),
"/testGPSRINEX.txt"))
testGPSnav$header
testGPSnav$messages
```
# <span id="page-31-0"></span>Description

OEM (Orbital Ephemeris Message) is one of the three standard file formats defined by the CCSDS for transferring spacecraft orbit information. OEM files contain the position and velocity of a given object at multiple times (epochs). They can also contain optionally acceleration values, covariance matrixes that indicate the uncertainty of the provided state vectors and other additional information. This function reads OEM files, retrieving also the optional fields.

### Usage

readOEM(filename)

# Arguments

filename Path to the OEM file.

# Value

A list with two elements. The first element, named header, is a list with the following elements:

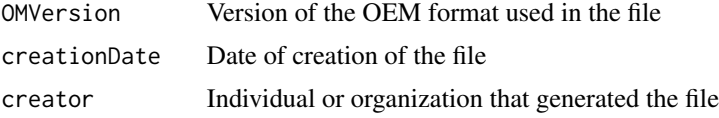

The second element is named dataBlocks, and it contains one element for each ephemeris data block found in the OEM file. Each of these elements is a list with the following elements that provide information about the ephemerides of object (note that some elements are not mandatory and therefore might not be present in all OEM files; in these cases, their value is set to NULL):

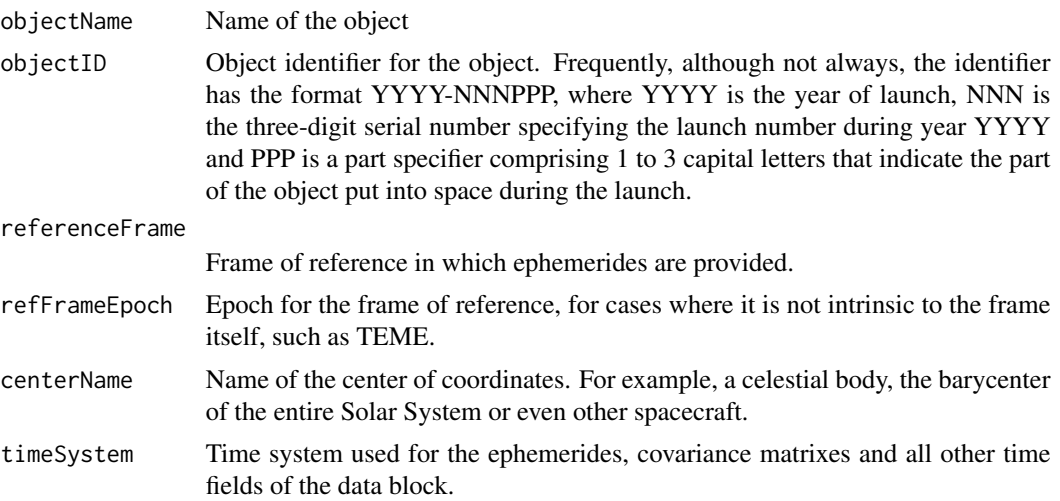

# readOEM 33

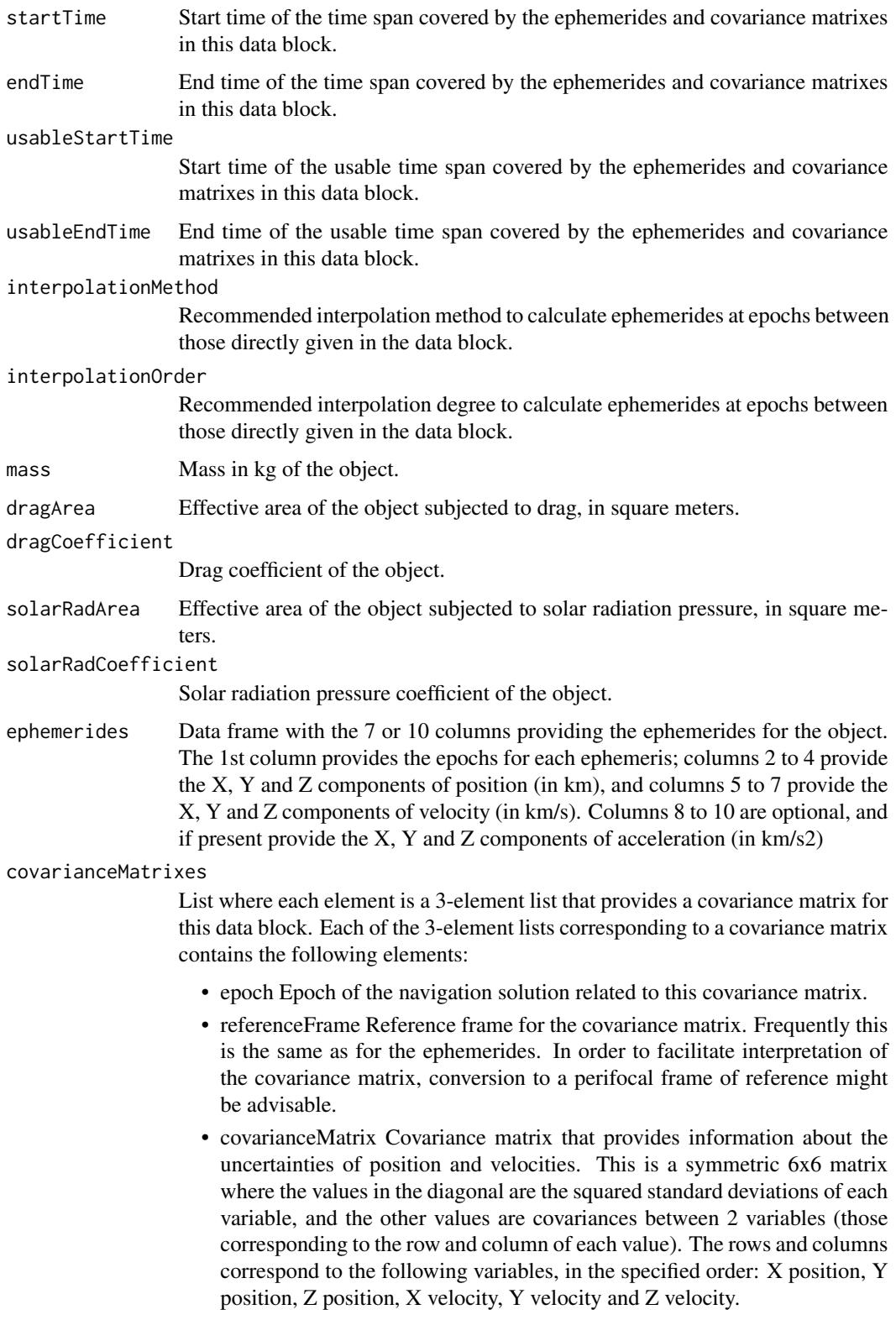

# References

https://public.ccsds.org/Pubs/502x0b2c1e2.pdf https://spotthestation.nasa.gov/trajectory\_data.cfm

# Examples

```
# The file testOEM.txt provided with the package includes ephemerides data
# for the ISS publicly available
testOEM_ISS <- readOEM(paste0(path.package("asteRisk"), "/testOEM.txt"))
testOEM_ISS$header
testOEM_ISS$dataBlocks[[1]]$objectName
head(testOEM_ISS$dataBlocks[[1]]$ephemerides)
```
readTLE *Read a TLE file*

# Description

TLE (Two-/Three- Line Element) is a standard structured text file format for representing orbital state vectors. This function reads a TLE file containing one or more TLEs. The TLE file can contain either Two Line Elements or Three Line Elements, but all the TLE in a single file must be of the same type. The two lines of a Two Line Element contain all the ephemeris information. The additional line in a Three Line Element is optional, and contains just the satellite name. For a detailed description of the TLE format, see https://celestrak.com/columns/v04n03/#FAQ01.

# Usage

```
readTLE(filename, maxTLEs=NULL)
```
# Arguments

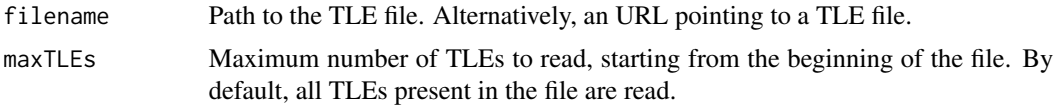

# Value

A list with the following elements that define the orbital state vector of the satellite (or, if the file contained multiple TLE, a nested list, where each element of the top level list represents an orbital state vector, and comprises the following elements):

#### NORADcatalogNumber

NORAD Catalog Number, also known as Satellite Catalog Number, assigned by United States Space Command to each artificial object orbiting Earth

# classificationLevel

Classification level of the information for the orbiting object. Can be unclassified, classified, secret or unknown

<span id="page-33-0"></span>

# readTLE 35

#### internationalDesignator

International Designator, also known as COSPAR ID, of the object. It consists of the launch year, separated by a hyphen from a three-digit number indicating the launch number for that year and a set of one to three letters indicating the piece for a launch with multiple pieces.

launchYear The launch year of the object

launchNumber The launch number of the object during its launch year

- launchPiece The piece for the launch of the object, if it was a launch with multiple pieces
- dateTime Date time string to which the orbital state vector corresponds
- elementNumber Element number for the object. In principle, every time a new TLE is generated for an object, the element number is incremented, and therefore element numbers could be used to assess if all the TLEs for a certain object are available. However, in practice it is observed that this is not always the case, with some numbers skipped and some numbers repeated.
- inclination Mean orbital inclination of the satellite in degrees. This is the angle between the orbital plane of the satellite and the equatorial plane
- ascension Mean longitude of the ascending node of the satellite at epoch, also known as right ascension of the ascending node, in degrees. This is the angle between the direction of the ascending node (the point where the satellite crosses the equatorial plane moving north) and the direction of the First Point of Aries (which indicates the location of the vernal equinox)
- eccentricity Mean eccentricity of the orbit of the object. Eccentricity is a measurement of how much the orbit deviates from a circular shape, with 0 indicating a perfectly circular orbit and 1 indicating an extreme case of parabolic trajectory

perigeeArgument

Mean argument of the perigee of the object in degrees. This is the angle between the direction of the ascending node and the direction of the perigee (the point of the orbit at which the object is closest to the Earth)

- meanAnomaly Mean anomaly of the orbit of the object in degrees. This indicates where the satellite is along its orbital path. It is provided as the angle between the direction of the perigee and the hypothetical point where the object would be if it was moving in a circular orbit with the same period as its true orbit after the same amount of time since it last crossed the perigee had ellapsed. Therefore, 0 denotes that the object is at the perigee
- meanMotion Mean motion of the satellite at epoch in revolutions/day

meanMotionDerivative

First time derivative of the mean motion of the satellite in revolutions/day^2^

meanMotionSecondDerivative

- Second time derivative of the mean motion of the satellite in revolutions/day^3^.
- Bstar Drag coefficient of the satellite in units of (earth radii)<sup> $\wedge$ -1 $\wedge$ . Bstar is an adjusted</sup> value of the ballistic coefficient of the satellite, and it indicates how susceptible it is to atmospheric drag.
- ephemerisType Source for the ephemeris (orbital state vector). Most commonly, it is distributed data obtained by combaining multiple observations with the SGP4/SDP4 models

epochRevolutionNumber Number of full orbital revolutions completed by the object objectName Name of the object, retrieved from the first line of the TLE if a Three Line Element was provided

# References

https://celestrak.com/columns/v04n03/#FAQ01 http://www.celestrak.com/publications/aiaa/2006-6753/AIAA-2006-6753.pdf

# Examples

# The file testTLE.txt provided with the package includes 29 TLE covering a # variety of satellites, extracted from Revisiting Space Track Report #3

```
test_TLEs <- readTLE(paste0(path.package("asteRisk"), "/testTLE.txt"))
test_TLEs
```
revDay2radMin *Converts revolutions per day to radians per minute*

# Description

This function converts a rotation rate in revolutions per day to radians per minute. This conversion is useful since values in TLEs are given in revolutions per day, but the SGP4 and SDP4 propagators require the mean motion to be provided in radians per minute.

# Usage

```
revDay2radMin(revPerDay)
```
### Arguments

revPerDay Value of the rotation rate in revolutions per day.

# Value

The corresponding value of the rotation rate in radians per minute.

# Examples

revDay2radMin(2)

<span id="page-35-0"></span>

<span id="page-36-1"></span><span id="page-36-0"></span>sdp4 *Propagate an orbital state vector with the SDP4 model*

# Description

Given an orbital state vector of a satellite, applies the SDP4 model to propagate its orbit to the desired time point. This allows the calculation of the position and velocity of the satellite at different times, both before and after the time corresponding to the known state vector (referred to as "epoch"). Kepler's equation is solved through fixed-point integration. The SDP4 model is a modified version of the SGP4 model that takes into account the secular and periodic perturbations of the Moon and the Sun on the orbit of the satellite. It also considers the Earth resonance effects on 24-hour geostationary and 12-hour Molniya orbits. Thanks to this, the SDP4 model can correctly propagate the orbit of objects in deep space (with orbital periods larger than 225 minutes, corresponding to altitudes higher than 5877.5 km). However, it should be noted that SDP4 employs only simplified drag equations, and lacks corrections for low-perigee orbits. Therefore, it is recommended to apply the standard SGP4 model (available through the [sgp4](#page-40-1) function) for satellites that are not in deep space. This implementation is based on a previous SDP4 implementation in Julia (SatelliteToolbox).

# Usage

sdp4(n0, e0, i0, M0, omega0, OMEGA0, Bstar, initialDateTime, targetTime, keplerAccuracy=10e-12, maxKeplerIterations=10)

# Arguments

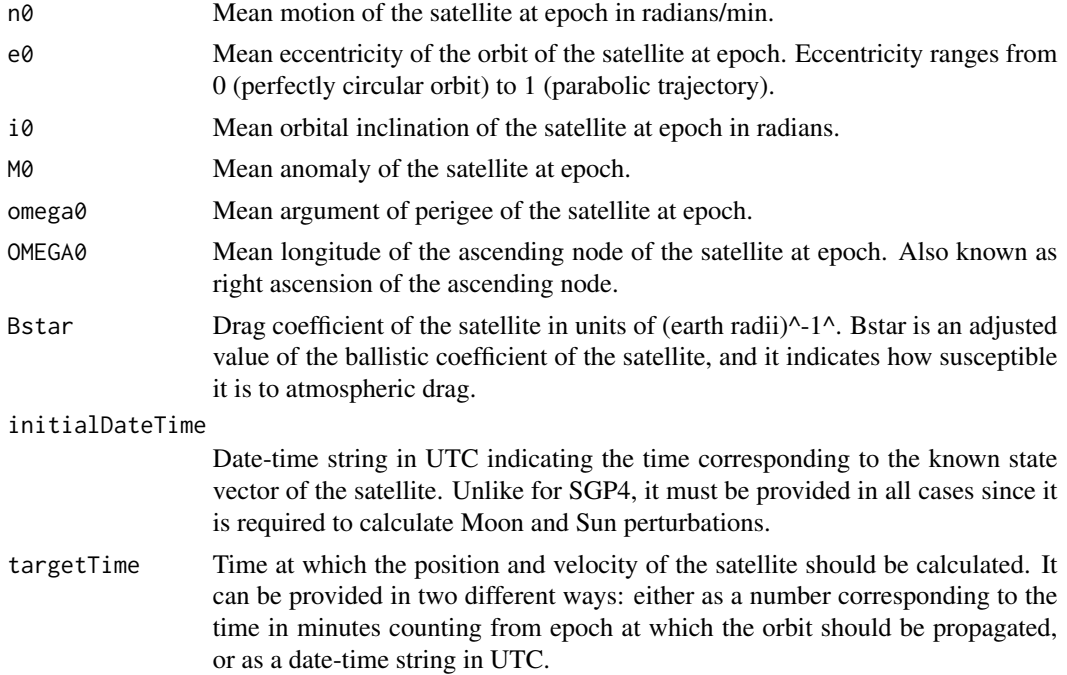

keplerAccuracy Accuracy to consider Kepler´s equation solved. If two consecutive solutions differ by a value lower than this accuracy, integration is considered to have converged.

maxKeplerIterations

Maximum number of iterations after which fixed-point integration of Kepler's equation will stop, even if convergence according to the accuracy criterion has not been reached.

# Value

A list with three elements. The first two elements represent the position and velocity of the satellite at the target time, in the TEME (True Equator, Mean Equinox) frame of reference. Position values are in km, and velocity values are in km/s. Each of these two elements contains three values, corresponding to the X, Y and Z components of position and velocity in this order. The third element indicates the algorithm used to propagate the orbit (sdp4).

# References

https://juliapackages.com/p/satellitetoolbox https://celestrak.com/NORAD/documentation/spacetrk.pdf http://www.celestrak.com/publications/aiaa/2006-6753/AIAA-2006-6753.pdf

# Examples

```
# The following orbital parameters correspond to an object with NORAD catalogue
# number 24208 (Italsat 2) the 26th of June, 2006 at 00:58:29.34 UTC.
```

```
n0 <- 1.007781*((2*pi)/(1440)) # Multiplication by 2pi/1440 to convert to radians/min
e0 <- 0.002664 # mean eccentricity at epoch
i0 <- 3.8536*pi/180 # mean inclination at epoch in radians
M0 <- 48.3*pi/180 # mean anomaly at epoch in radians
omega0 <- 311.0977*pi/180 # mean argument of perigee at epoch in radians
OMEGA0 <- 80.0121*pi/180 # mean longitude of ascending node at epoch in radians
Bstar <- 1e-04 # drag coefficient
epochDateTime <- "2006-06-26 00:58:29.34"
```
# Calculation of the orbital period

#### 2\*pi/n0

```
# The period is higher than 225 min, and therefore the SDP4 model should be
# applied. Furthermore, from the mean motion in revolutions/day, it can be
# seen that it is a geostarionary satellite with a 24-hour period. Lets
# calculate and compare the position and velocity of the satellite at epoch
# and 1 day later.
```

```
state_0 <- sdp4(n0=n0, e0=e0, i0=i0, M0=M0, omega0=omega0, OMEGA0=OMEGA0,
                Bstar=Bstar, initialDateTime=epochDateTime, targetTime=0)
state_1day <- sdp4(n0=n0, e0=e0, i0=i0, M0=M0, omega0=omega0, OMEGA0=OMEGA0,
                  Bstar=Bstar, initialDateTime=epochDateTime, targetTime=1440)
state 0
state_1day
```
# <span id="page-38-0"></span> $s_{\mathcal{S}}$ sgdp $4$  39

```
# The position and velocity are very similar after a full day, in accordance
# with the geostationary orbit
```
sgdp4 *Propagate an orbital state vector with the SGP4/SDP4 model*

# Description

Given an orbital state vector of a satellite, applies the SGP4 or SDP4 model to propagate its orbit to the desired time point, as appropriate depending on the orbital period. The model will be automatically chosen depending on the orbital period. For objects in deep space (with orbital periods larger than 225 minutes, equivalent to altitudes higher than 5877.5 km) the SDP4 model will be applied. For objects near Earth (orbital periods shorter than 225 minutes, or altitudes lower than 5877.5 km) the SGP4 model will be used. It is not recommended to apply SGP4 to objects in deep space or SDP4 to objects near Earth, but this can be forced by calling directly the [sgp4](#page-40-1) and [sdp4](#page-36-1) functions.

# Usage

```
sgdp4(n0, e0, i0, M0, omega0, OMEGA0, Bstar, initialDateTime=NULL, targetTime,
     keplerAccuracy=10e-12, maxKeplerIterations=10)
```
# Arguments

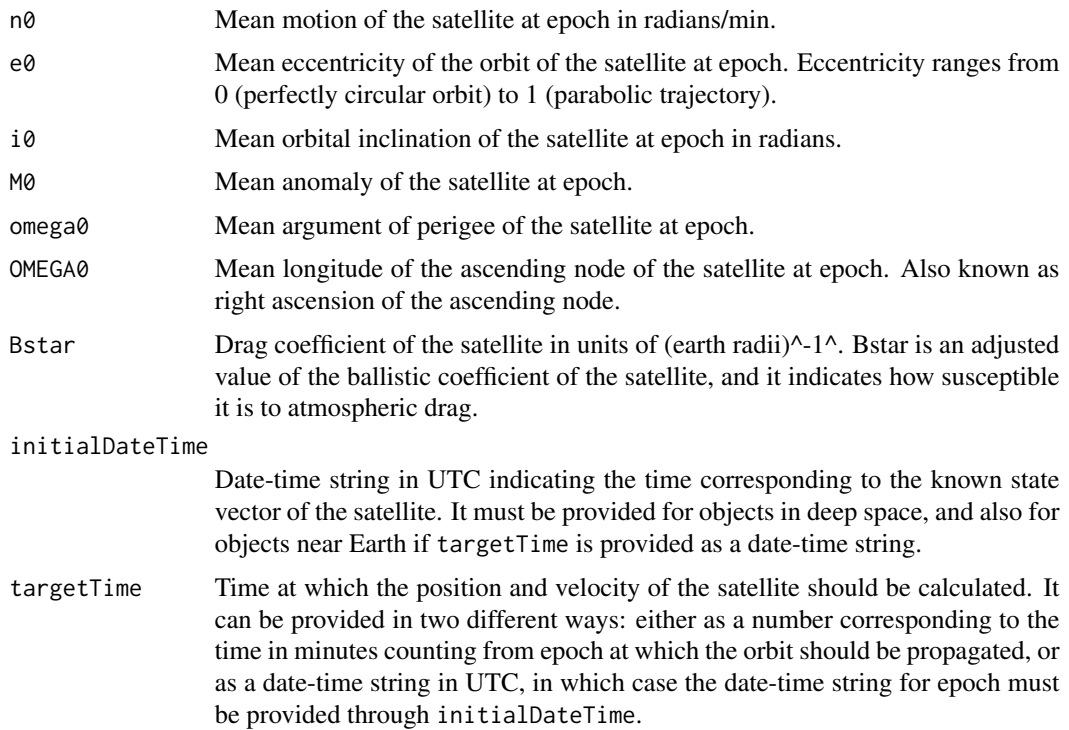

keplerAccuracy Accuracy to consider Kepler´s equation solved. If two consecutive solutions differ by a value lower than this accuracy, integration is considered to have converged.

#### maxKeplerIterations

Maximum number of iterations after which fixed-point integration of Kepler's equation will stop, even if convergence according to the accuracy criterion has not been reached.

#### Value

A list with three elements. The first two elements represent the position and velocity of the satellite at the target time, in the TEME (True Equator, Mean Equinox) frame of reference. Position values are in km, and velocity values are in km/s. Each of these two elements contains three values, corresponding to the X, Y and Z components of position and velocity in this order. The third element indicates the algorithm used to propagate the orbit (sgp4 or sdp4).

# References

https://celestrak.com/NORAD/documentation/spacetrk.pdf http://www.celestrak.com/publications/aiaa/2006- 6753/AIAA-2006-6753.pdf

#### Examples

# The following orbital parameters correspond to an object with NORAD catalogue # number 24208 (Italsat 2) the 26th of June, 2006 at 00:58:29.34 UTC.

```
n0 <- 1.007781*((2*pi)/(1440)) # Multiplication by 2pi/1440 to convert to radians/min
e0 <- 0.002664 # mean eccentricity at epoch
i0 <- 3.8536*pi/180 # mean inclination at epoch in radians
M0 <- 48.3*pi/180 # mean anomaly at epoch in radians
omega0 <- 311.0977*pi/180 # mean argument of perigee at epoch in radians
OMEGA0 <- 80.0121*pi/180 # mean longitude of ascending node at epoch in radians
Bstar <- 1e-04 # drag coefficient
epochDateTime <- "2006-06-26 00:58:29.34"
```
# Calculation of the orbital period

2\*pi/n0

# The period is higher than 225 min, and therefore the SDP4 model should be # applied. Lets calculatethe position and velocity of the satellite 12 hours # after epoch.

italsat\_12h <- sgdp4(n0=n0, e0=e0, i0=i0, M0=M0, omega0=omega0, OMEGA0=OMEGA0, Bstar=Bstar, initialDateTime=epochDateTime, targetTime=0) italsat\_12h\$algorithm

# The SDP4 model was correctly chosen.

# <span id="page-40-1"></span><span id="page-40-0"></span>Description

Given an orbital state vector of a satellite, applies the SGP4 model to propagate its orbit to the desired time point. This allows the calculation of the position and velocity of the satellite at different times, both before and after the time corresponding to the known state vector (referred to as "epoch"). Kepler's equation is solved through fixed-point integration. The SGP4 model can only accurately propagate the orbit of objects near Earth (with an orbital period shorter than 225 minutes, corresponding approximately to an altitude lower than 5877.5 km). For propagation of objects in deep space, the SDP4 model should be used, available through the [sdp4](#page-36-1) function. This implementation is based on the theory and implementation described in Space Track Report #3, and includes the corrections summarized in Revisiting Space Track Report #3.

# Usage

sgp4(n0, e0, i0, M0, omega0, OMEGA0, Bstar, initialDateTime=NULL, targetTime, keplerAccuracy=10e-12, maxKeplerIterations=10)

# Arguments

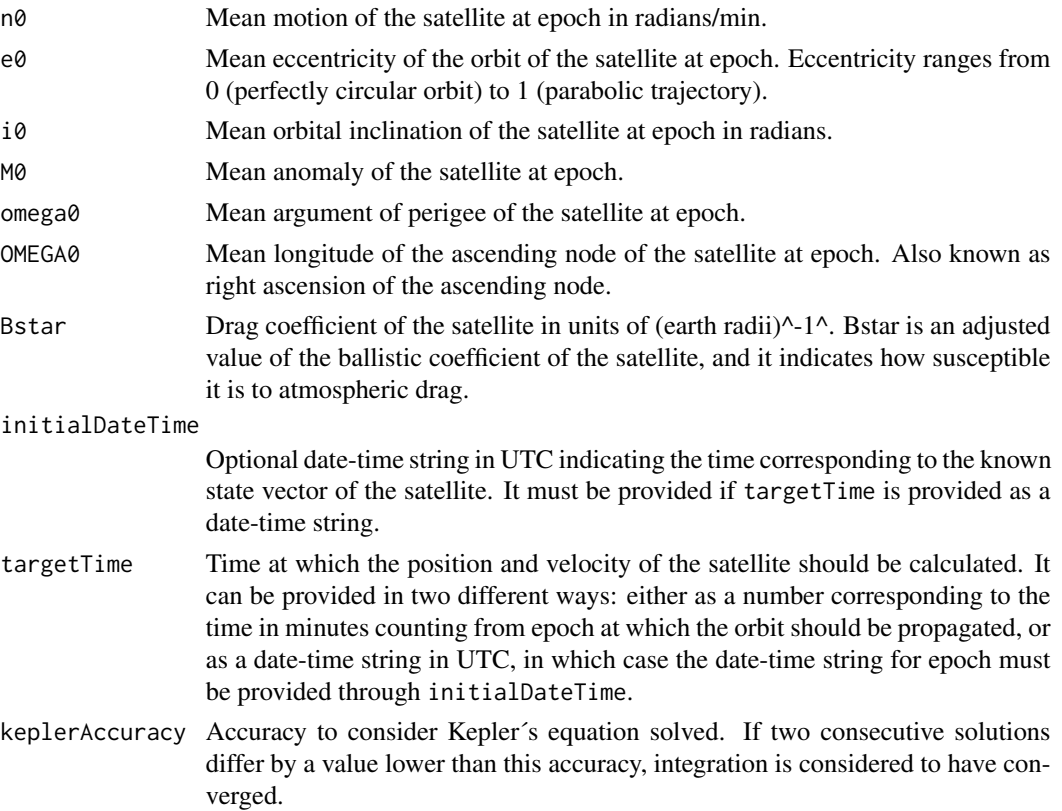

#### <span id="page-41-0"></span>maxKeplerIterations

Maximum number of iterations after which fixed-point integration of Kepler's equation will stop, even if convergence according to the accuracy criterion has not been reached.

# Value

A list with three elements. The first two elements represent the position and velocity of the satellite at the target time, in the TEME (True Equator, Mean Equinox) frame of reference. Position values are in km, and velocity values are in km/s. Each of these two elements contains three values, corresponding to the X, Y and Z components of position and velocity in this order. The third element indicates the algorithm used to propagate the orbit (sgp4).

# References

https://celestrak.com/NORAD/documentation/spacetrk.pdf http://www.celestrak.com/publications/aiaa/2006- 6753/AIAA-2006-6753.pdf

# Examples

```
# The following orbital parameters correspond to an object with NORAD catalogue
# number 88888 the 1st of October, 1980 at 23:41:24 UTC.
n0 <- 16.05824518*((2*pi)/(1440)) # Multiplication by 2pi/1440 to convert to radians/min
e0 <- 0.0086731 # mean eccentricity at epoch
i0 <- 72.8435*pi/180 # mean inclination at epoch in radians
M0 <- 110.5714*pi/180 # mean anomaly at epoch in radians
omega0 <- 52.6988*pi/180 # mean argument of perigee at epoch in radians
OMEGA0 <- 115.9689*pi/180 # mean longitude of ascending node at epoch in radians
Bstar <- 0.66816e-4 # drag coefficient
# Calculation of the orbital period
2*pi/n0
# The period is lower than 225 min, and therefore the SGP4 model is valid.
# Lets calculate the position and velocity of the satellite 40 minutes after
# epoch
new_state <- sgp4(n0=n0, e0=e0, i0=i0, M0=M0, omega0=omega0, OMEGA0=OMEGA0,
                  Bstar=Bstar,targetTime = 40)
new_state
```
# TEMEtoGCRF 43

# **Description**

The TEME (True Equator, Mean Equinox) and GCRF (Geocentric Celestial Reference Frame) are both ECI frames of reference, i.e., Earth-centered inertial coordinate frames, where the origin is placed at the center of mass of Earth and the coordinate frame is fixed with respect to the stars (and therefore not fixed with respect to the Earth surface in its rotation).

The difference between the two resides in the fact that in the GCRF frame, the X-axis and Z-axis are aligned respectively with the mean equinox and rotation axis of Earth at 12:00 Terrestrial Time on the 1st of January, 2000, while in the TEME frame they are aligned with the mean equinox and rotation axis at the time of the corresponding TLE. Due to the change of the direction of the vernal equinox and the rotation axis over time, coordinates in the two frames differ slightly.

This function requires the asteRiskData package, which can be installed by running install.packages('asteRiskData', repos='https://rafael-ayala.github.io/drat/')

# Usage

TEMEtoGCRF(position\_TEME, velocity\_TEME, dateTime)

# Arguments

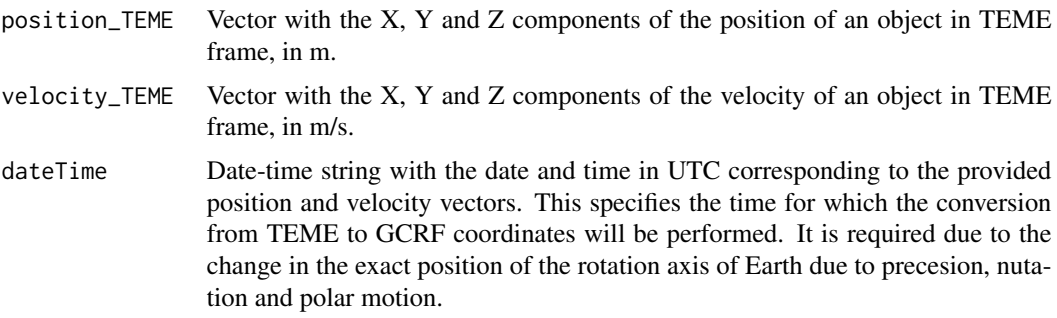

# Value

A list with two elements representing the position and velocity of the satellite in the ECEF (Earth Centered, Earth Fixed) frame of reference. Position values are in m, and velocity values are in m/s. Each of the two elements contains three values, corresponding to the X, Y and Z components of position and velocity in this order.

# References

https://celestrak.com/columns/v04n03/#FAQ01

#### Examples

```
if(requireNamespace("asteRiskData", quietly = TRUE)) {
# The following orbital parameters correspond to an object with NORAD catalogue
# number 24208 (Italsat 2) the 26th of June, 2006 at 00:58:29.34 UTC.
n0 \le -1.007781*(2*pi)/(1440)) # Multiplication by 2pi/1440 to convert to radians/min
e0 <- 0.002664 # mean eccentricity at epoch
```

```
i0 <- 3.8536*pi/180 # mean inclination at epoch in radians
M0 <- 48.3*pi/180 # mean anomaly at epoch in radians
omega0 <- 311.0977*pi/180 # mean argument of perigee at epoch in radians
OMEGA0 <- 80.0121*pi/180 # mean longitude of ascending node at epoch in radians
Bstar <- 1e-04 # drag coefficient
epochDateTime <- "2006-06-26 00:58:29.34"
# Lets calculate the position and velocity of the satellite 1 day later
state_1day_TEME <- sgdp4(n0=n0, e0=e0, i0=i0, M0=M0, omega0=omega0, OMEGA0=OMEGA0,
                         Bstar=Bstar, initialDateTime=epochDateTime, targetTime=1440)
# We can now convert the results in TEME frame to GCRF frame, previously
# multiplying by 1000 to convert the km output of sgdp4 to m
state_1day_GCRF <- TEMEtoGCRF(state_1day_TEME$position*1000,
                              state_1day_TEME$velocity*1000,
                              "2006-06-27 00:58:29.34")
}
```
TEMEtoITRF *Convert coordinates from TEME to ITRF*

#### **Description**

The TEME (True Equator, Mean Equinox) frame of reference is an Earth-centered inertial coordinate frame, where the origin is placed at the center of mass of Earth and the coordinate frame is fixed with respect to the stars (and therefore not fixed with respect to the Earth surface in its rotation). The coordinates and velocities calculated with the SGP4 and SDP4 models are in the TEME frame of reference. This function converts positions and velocities in TEME to the ITRF (International Terrestrial Reference Frame), which is an ECEF (Earth Centered, Earth Fixed) frame of reference. In the ITRF, the origin is also placed at the center of mass of Earth, but the frame rotates with respect to the stars to remain fixed with respect to the Earth surface as it rotates. The Z-axis extends along the true North as defined by the IERS reference pole, and the X-axis extends towards the intersection between the equator and the Greenwich meridian at any time.

This function requires the asteRiskData package, which can be installed by running install.packages('asteRiskData', repos='https://rafael-ayala.github.io/drat/')

# Usage

TEMEtoITRF(position\_TEME, velocity\_TEME, dateTime)

# Arguments

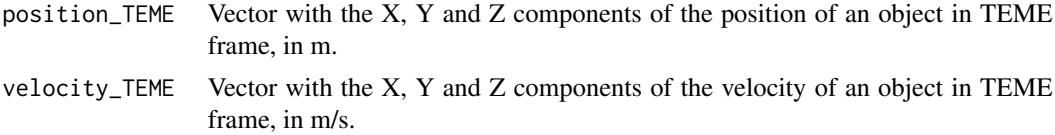

<span id="page-44-0"></span>dateTime Date-time string with the date and time in UTC corresponding to the provided position and velocity vectors. This specifies the time for which the conversion from TEME to ITRF coordinates will be performed. It is important to provide an accurate value, since the point over the surface of Earth to which a set of TEME coordinates refers varies with time due to the motion of Earth.

# Value

A list with two elements representing the position and velocity of the satellite in the ITRF (International Terrestrial Reference Frame) frame of reference. Position values are in m, and velocity values are in m/s. Each of the two elements contains three values, corresponding to the X, Y and Z components of position and velocity in this order.

# References

https://celestrak.com/columns/v04n03/#FAQ01

# Examples

```
if(requireNamespace("asteRiskData", quietly = TRUE)) {
# The following orbital parameters correspond to an object with NORAD catalogue
# number 24208 (Italsat 2) the 26th of June, 2006 at 00:58:29.34 UTC.
n0 <- 1.007781*((2*pi)/(1440)) # Multiplication by 2pi/1440 to convert to radians/min
e0 <- 0.002664 # mean eccentricity at epoch
i0 <- 3.8536*pi/180 # mean inclination at epoch in radians
M0 <- 48.3*pi/180 # mean anomaly at epoch in radians
omega0 <- 311.0977*pi/180 # mean argument of perigee at epoch in radians
OMEGA0 <- 80.0121*pi/180 # mean longitude of ascending node at epoch in radians
Bstar <- 1e-04 # drag coefficient
epochDateTime <- "2006-06-26 00:58:29.34"
# Lets calculate the position and velocity of the satellite 1 day later
state_1day_TEME <- sgdp4(n0=n0, e0=e0, i0=i0, M0=M0, omega0=omega0, OMEGA0=OMEGA0,
                         Bstar=Bstar, initialDateTime=epochDateTime, targetTime=1440)
# We can now convert the results in TEME frame to ITRF frame, previously
# multiplying by 1000 to convert the km output of sgdp4 to m
state_1day_ITRF <- TEMEtoITRF(state_1day_TEME$position*1000,
                              state_1day_TEME$velocity*1000,
                              "2006-06-27 00:58:29.34")
}
```
TEMEtoLATLON *Convert coordinates from TEME to geodetic latitude, longitude and altitude*

# Description

The TEME (True Equator, Mean Equinox) frame of reference is an Earth-centered inertial coordinate frame, where the origin is placed at the center of mass of Earth and the coordinate frame is fixed with respect to the stars (and therefore not fixed with respect to the Earth surface in its rotation). The coordinates and velocities calculated with the SGP4 and SDP4 models are in the TEME frame of reference. This function converts position in TEME to geodetic latitude, longitude and altitude, which can be considered to be a non-inertial, Earth-centered frame of reference.

# Usage

TEMEtoLATLON(position\_TEME, dateTime, degreesOutput=TRUE)

#### Arguments

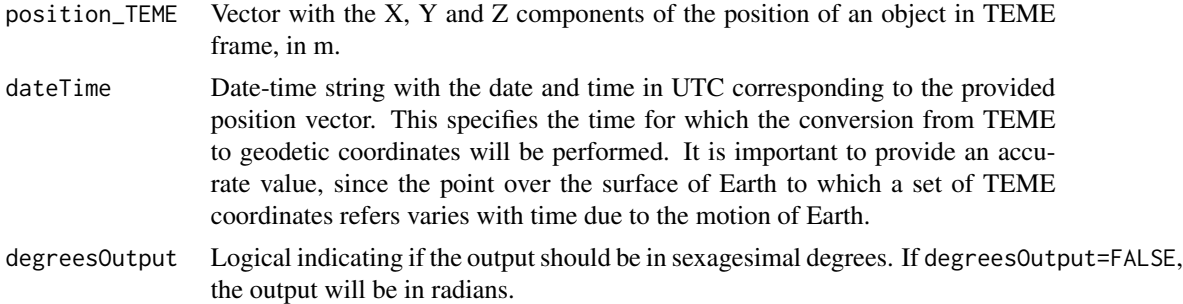

# Value

A vector with three elements, corresponding to the latitude and longitude in degrees (or radians if specified) and the altitude in m.

# References

https://arc.aiaa.org/doi/10.2514/6.2006-6753

# Examples

```
if(requireNamespace("asteRiskData", quietly = TRUE)) {
# The following orbital parameters correspond to an object with NORAD catalogue
# number 24208 (Italsat 2) the 26th of June, 2006 at 00:58:29.34 UTC.
n0 <- 1.007781*((2*pi)/(1440)) # Multiplication by 2pi/1440 to convert to radians/min
e0 <- 0.002664 # mean eccentricity at epoch
i0 <- 3.8536*pi/180 # mean inclination at epoch in radians
M0 <- 48.3*pi/180 # mean anomaly at epoch in radians
omega0 <- 311.0977*pi/180 # mean argument of perigee at epoch in radians
OMEGA0 <- 80.0121*pi/180 # mean longitude of ascending node at epoch in radians
Bstar <- 1e-04 # drag coefficient
epochDateTime <- "2006-06-26 00:58:29.34"
```
# Lets calculate the position and velocity of the satellite 1 day later

# TEMEtoLATLON 47

state\_1day\_TEME <- sgdp4(n0=n0, e0=e0, i0=i0, M0=M0, omega0=omega0, OMEGA0=OMEGA0, Bstar=Bstar, initialDateTime=epochDateTime, targetTime=1440) # We can now convert the results in TEME frame to geodetic latitude, longitude # and altitude, previously multiplying by 1000 to convert the km output of # sgdp4 to m state\_1day\_geodetic <- TEMEtoLATLON(state\_1day\_TEME\$position\*1000, "2006-06-27 00:58:29.34") }

# <span id="page-47-0"></span>Index

```
dateTimeToMJD, 3, 17
deg2rad, 4
ECItoKOE, 4
GCRFtoITRF, 6
GCRFtoLATLON, 7
getLatestSpaceData, 9
hpop, 6, 9, 10
ITRFtoGCRF, 13
ITRFtoLATLON, 15
JPLephemerides, 16
KOEtoECI, 18
LATLONtoGCRF, 20
LATLONtoITRF, 21
nanotime, 26, 31
ode, 12
parseTLElines, 22
rad2deg, 24
readGLONASSNavigationRINEX, 24
readGPSNavigationRINEX, 27
readOEM, 32
readTLE, 34
revDay2radMin, 36
sdp4, 37, 39, 41
sgdp4, 39
sgp4, 37, 39, 41
TEMEtoGCRF, 42
TEMEtoITRF, 44
TEMEtoLATLON, 45
```